## **TOTVS CRM – SFA - Dashboards disponíveis**

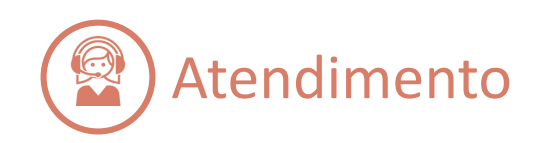

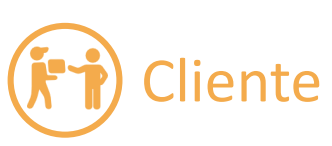

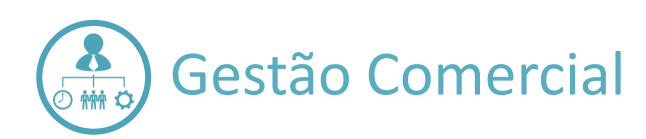

# **Plano Enterprise Indicadores Standard**

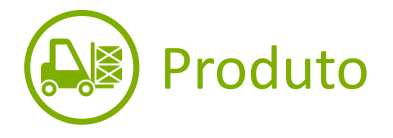

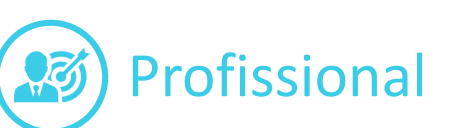

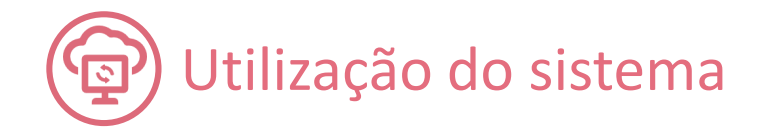

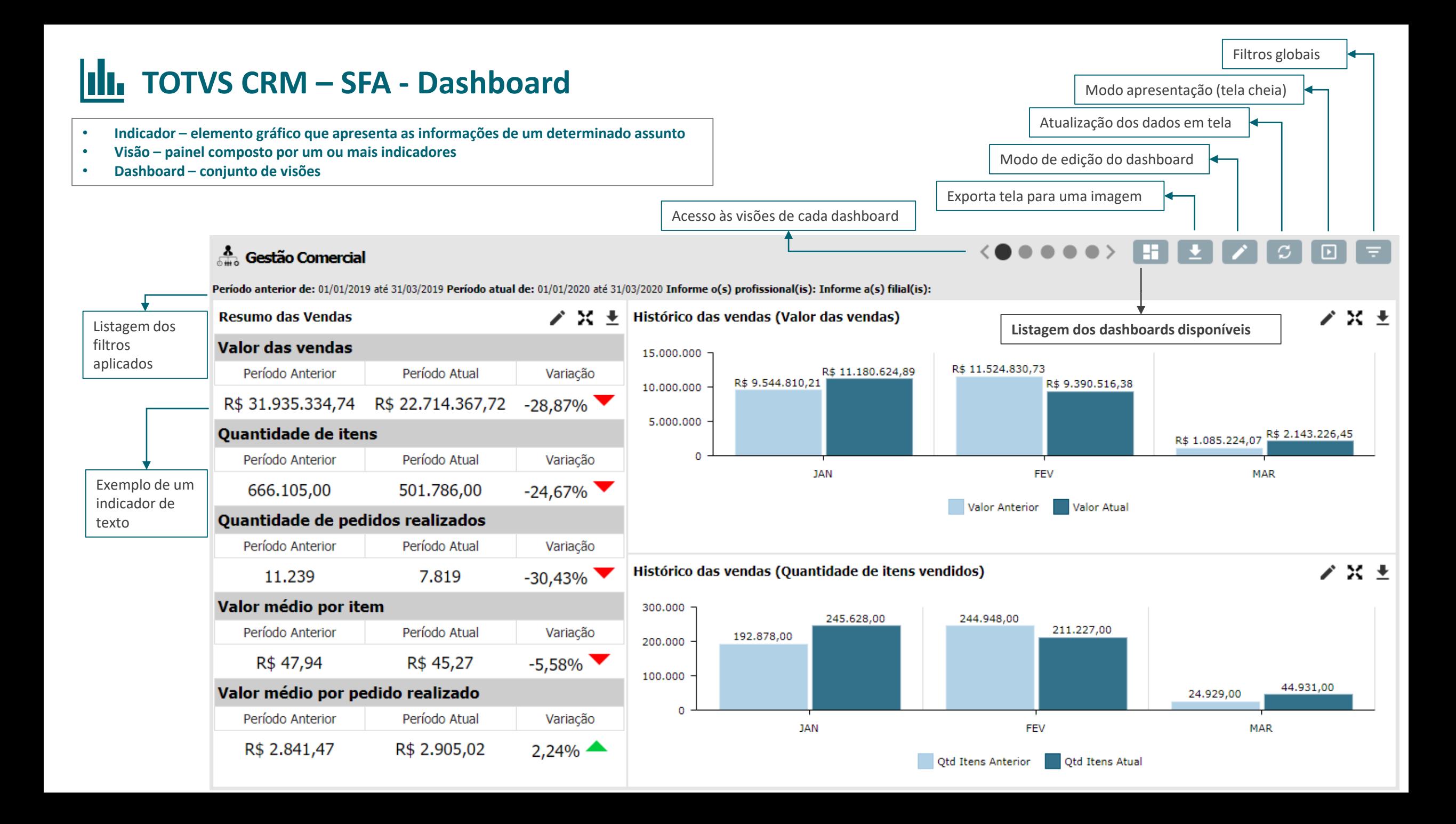

## **TOTVS CRM – SFA - Indicador**

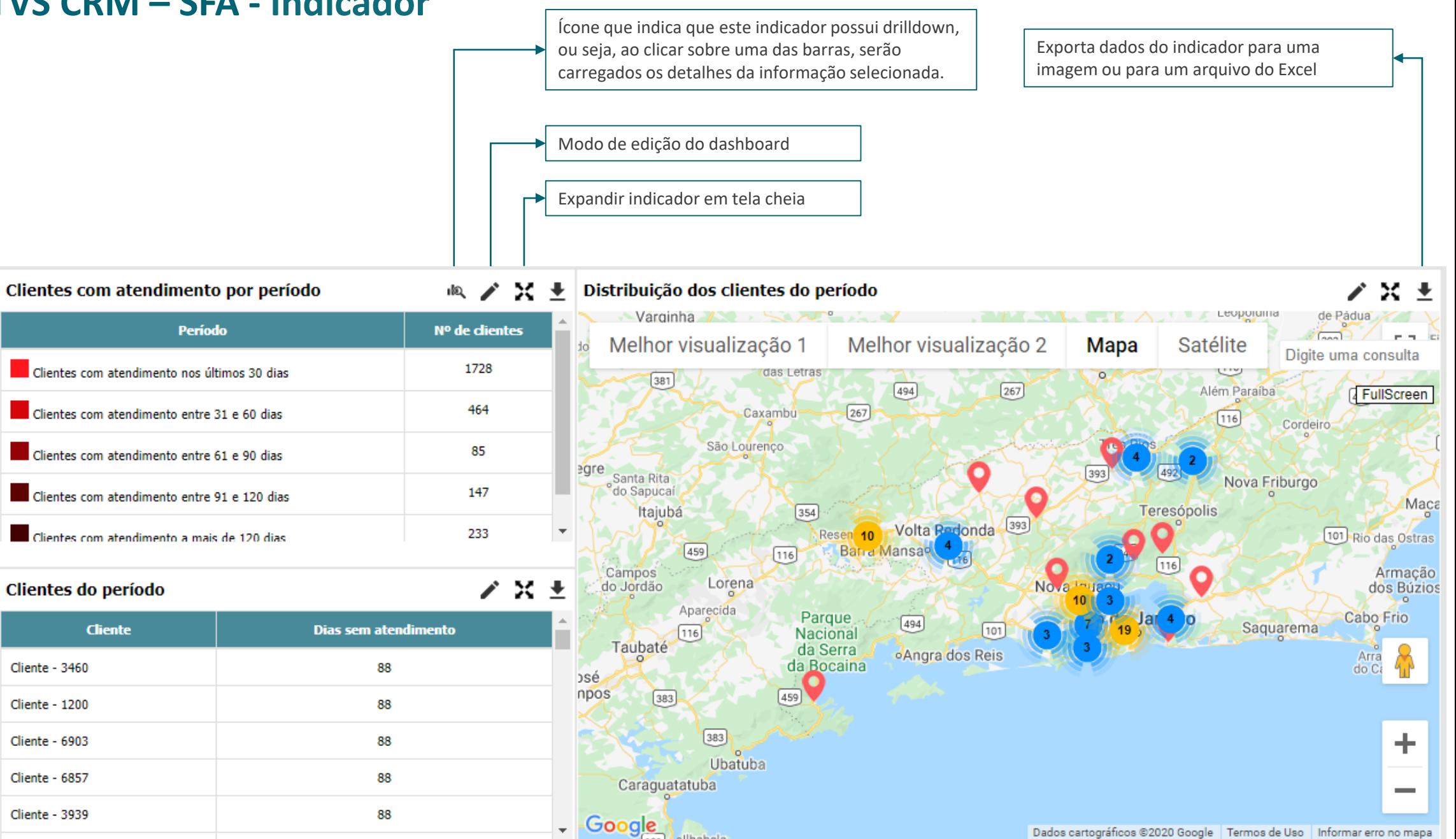

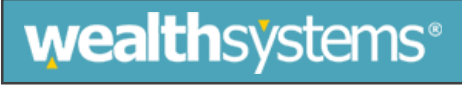

## **TOTVS CRM – SFA - Filtros Globais**

Cada indicador pode conter seus próprios filtros, porém existem alguns filtros que são aplicados em mais de um indicador ao mesmo tempo, eles são denominados filtros globais.

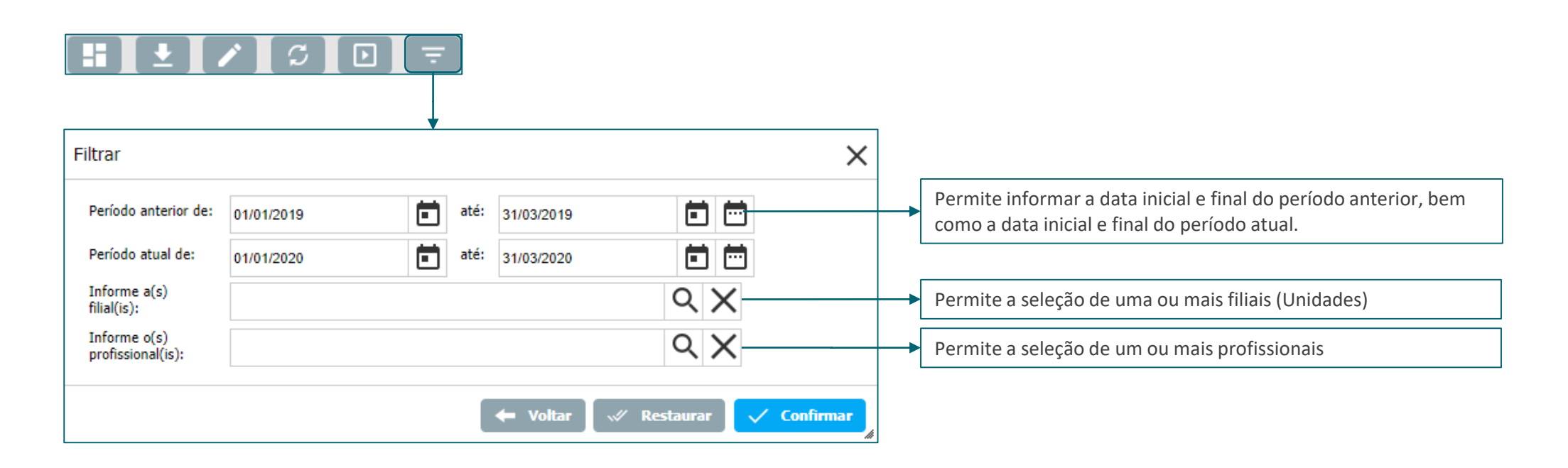

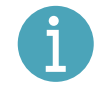

Caso não sejam informadas datas para os períodos anterior e atual, serão considerados:

Período atual de: 01/mês atual/ano atual até: dia atual/mês atual/ano atual Período anterior de: 01/mês anterior/ano atual até: dia atual/mês anterior/ano atual

Por exemplo: Estamos no dia 10/03/2020 Se não informar nenhum período, serão considerados:

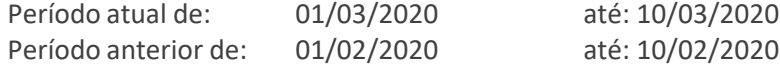

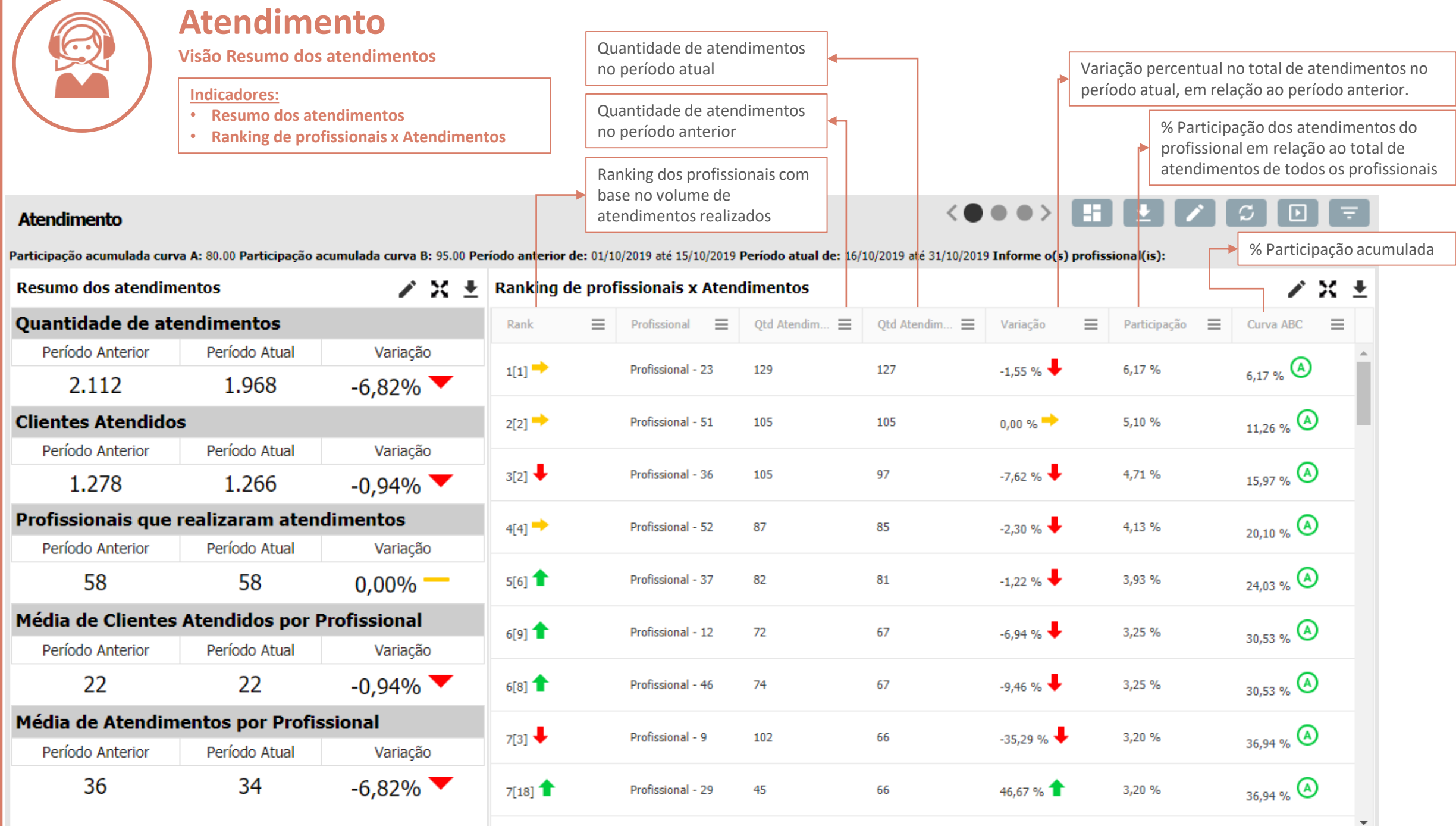

Visão Atendimento Visão Atendimento

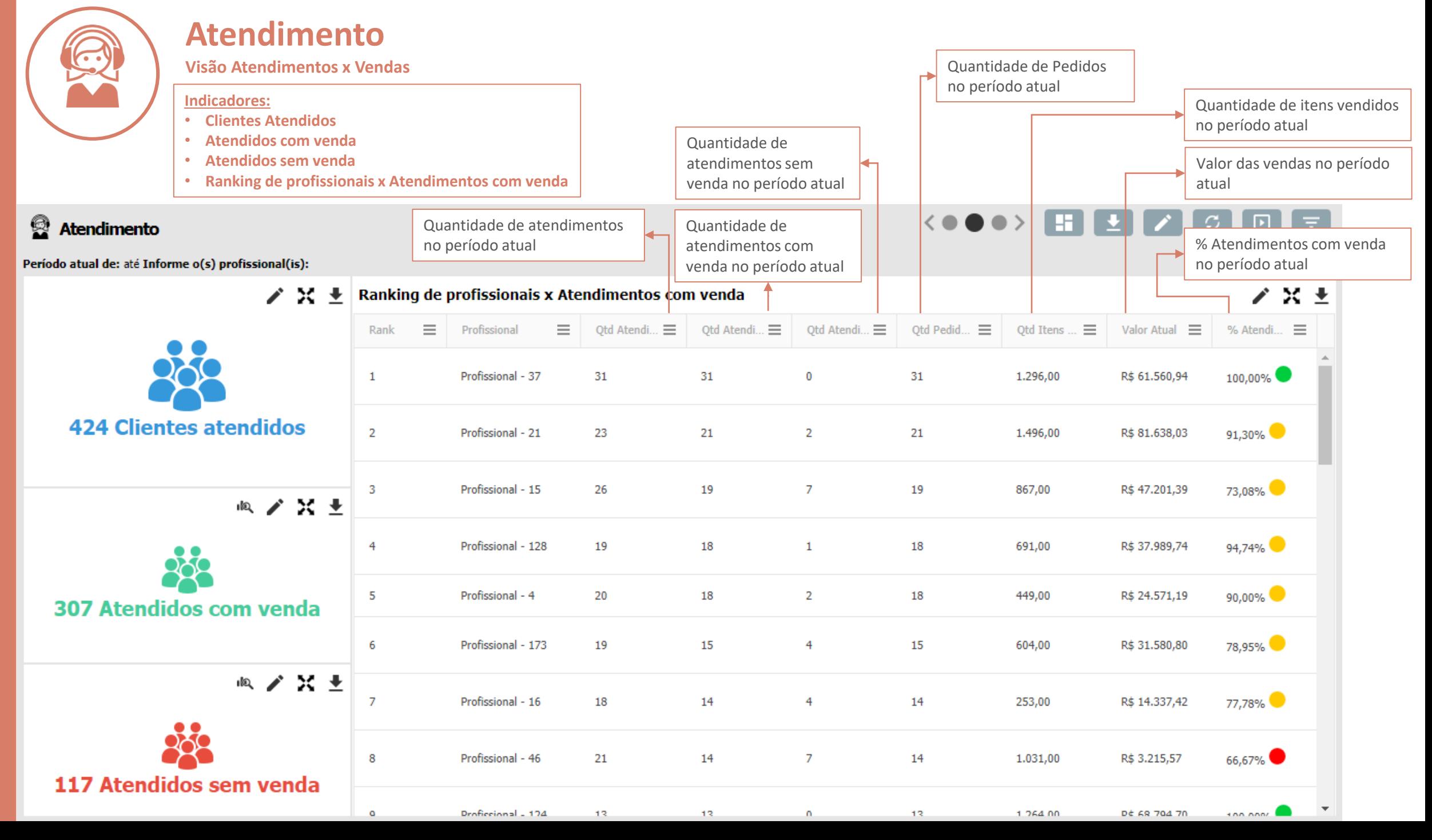

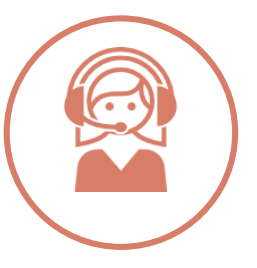

### **Atendimento**

**Visão Atendimentos x Vendas (drilldown "Atendidos com venda")**

#### **Indicador drilldown:**

• **Clientes atendidos com venda**

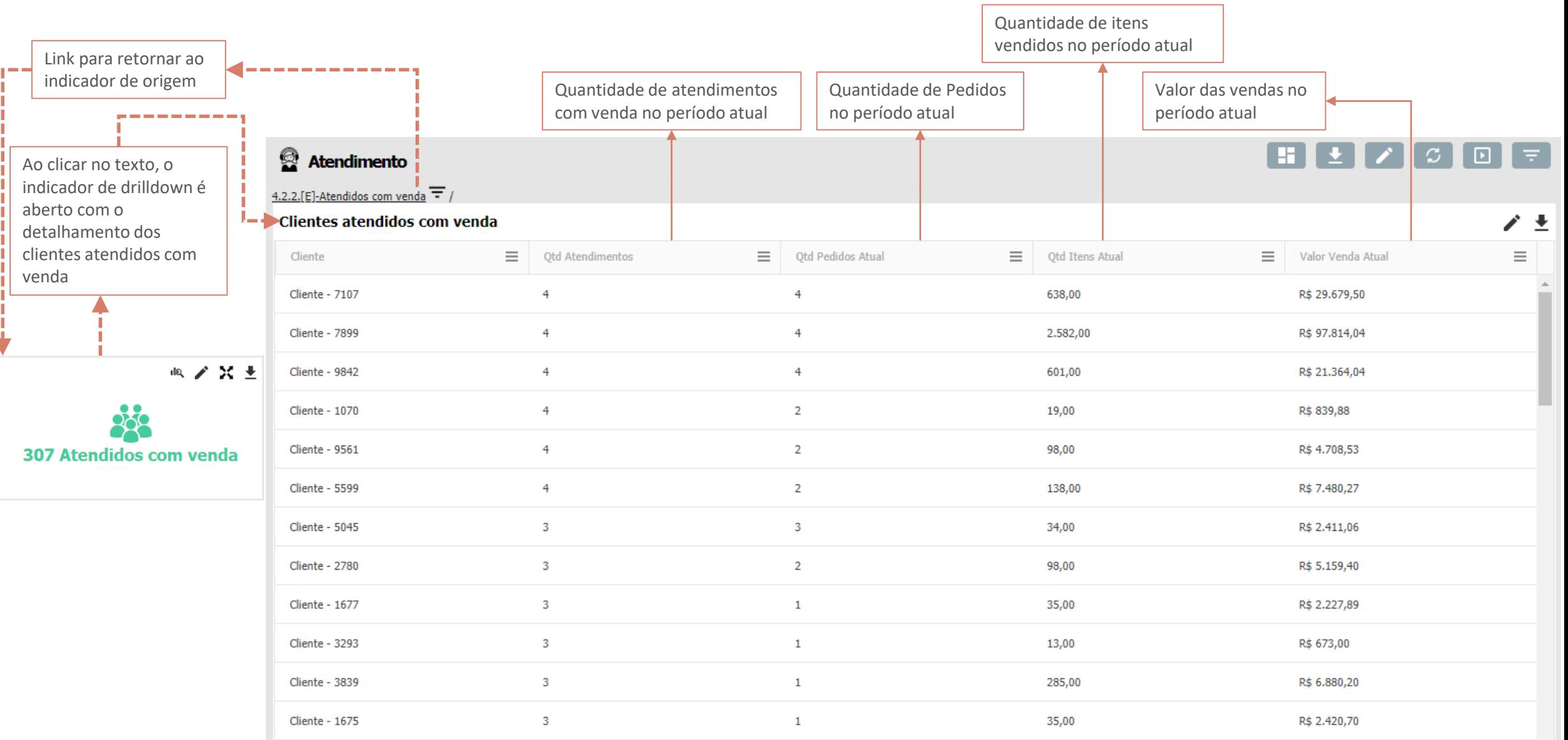

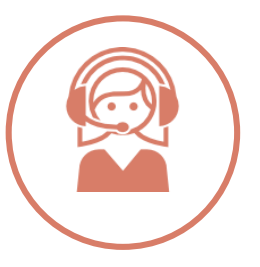

### **Atendimento**

**Visão Atendimentos x Vendas (drilldown "Atendidos sem venda")**

#### **Indicador drilldown:**

• **Clientes atendidos sem venda**

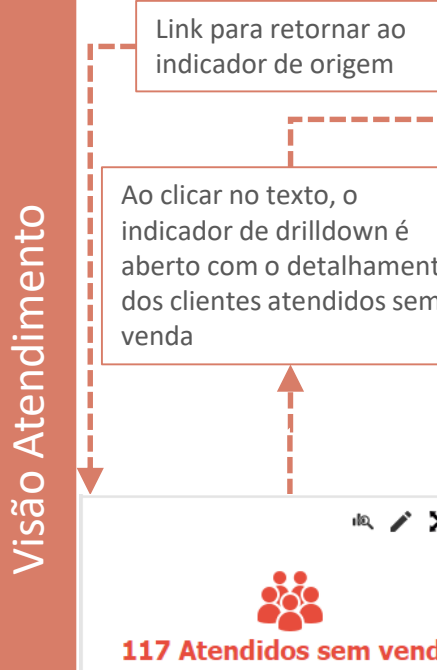

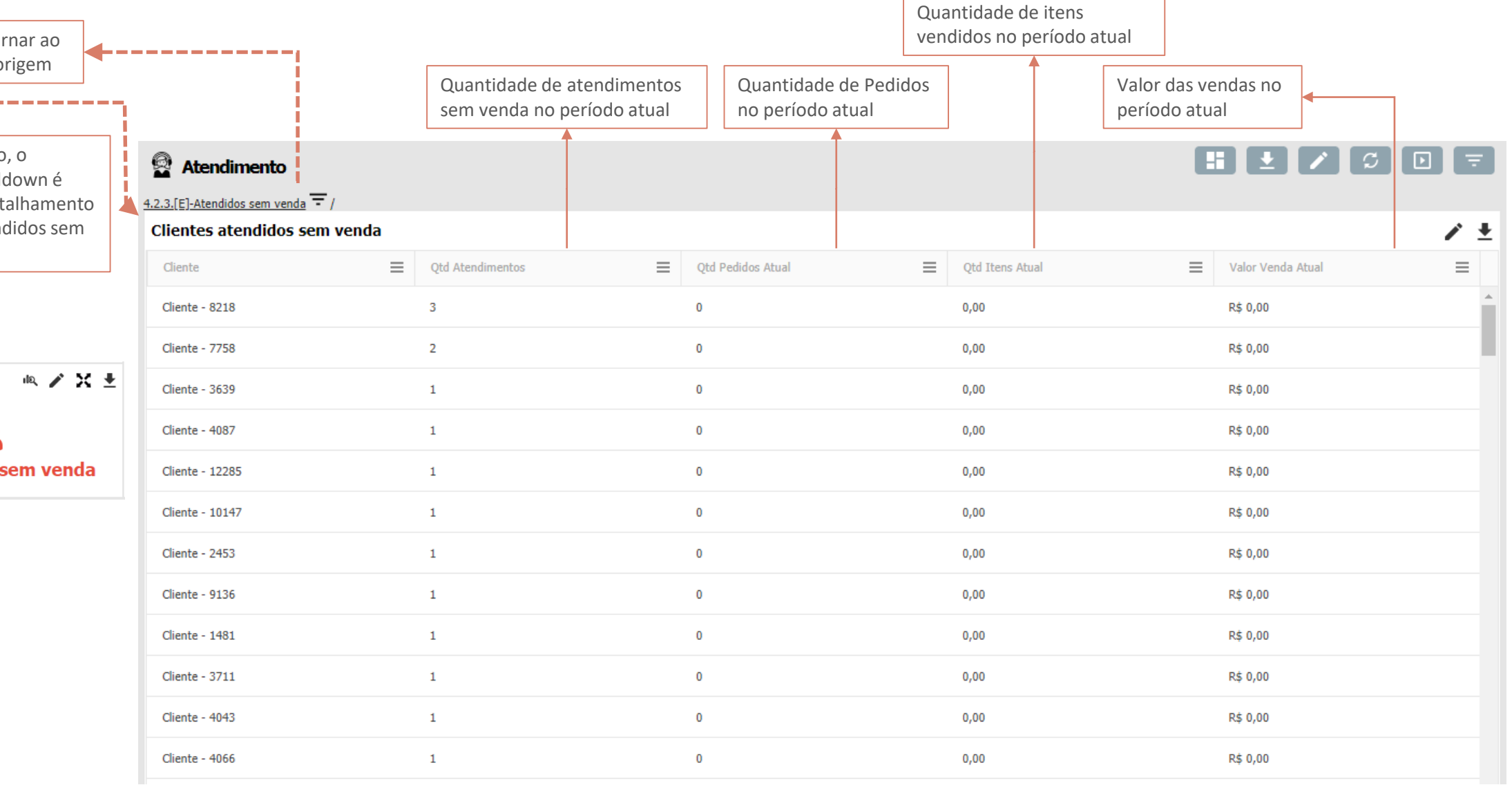

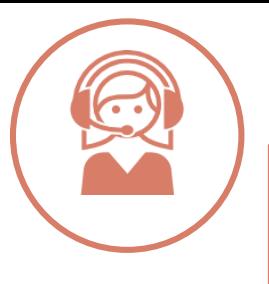

Atendimento

### **Atendimento**

**Visão Clientes com Atendimento por período**

#### **Indicadores:**

- **Clientes com Atendimento por Período**
- **Clientes do período**
- **Distribuição dos clientes do período**

Exibição no mapa, da localização dos clientes com atendimentos no período selecionado.

Localização do cliente

#### $\bullet$  HLIA  $\sigma$  $\Box$

#### Informe o(s) profissional(is): Clientes com atendimento por período Distribuição dos clientes do período 血  $\times$  + **ENGLANDS IN THE** Período Nº de dientes ia, Melhor visualização 1 1728 Clientes com atendimento nos últimos 30 dias Corações São Thomé<br>das Letras 464  $\boxed{494}$  $[267]$ Clientes com atendimento entre 31 e 60 dias  $\boxed{267}$ Caxambu Clientes com atendimento entre 61 e 90 dias 85 São Lourenço 147 Clientes com atendimento entre 91 e 120 dias

233

ノ×土

Total de clientes com atendimento por período

#### Clientes do período

Clientes com atendimento a mais de 120 dias

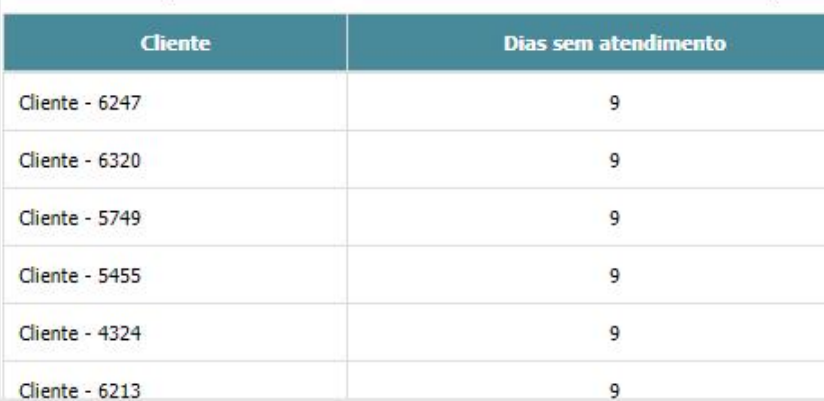

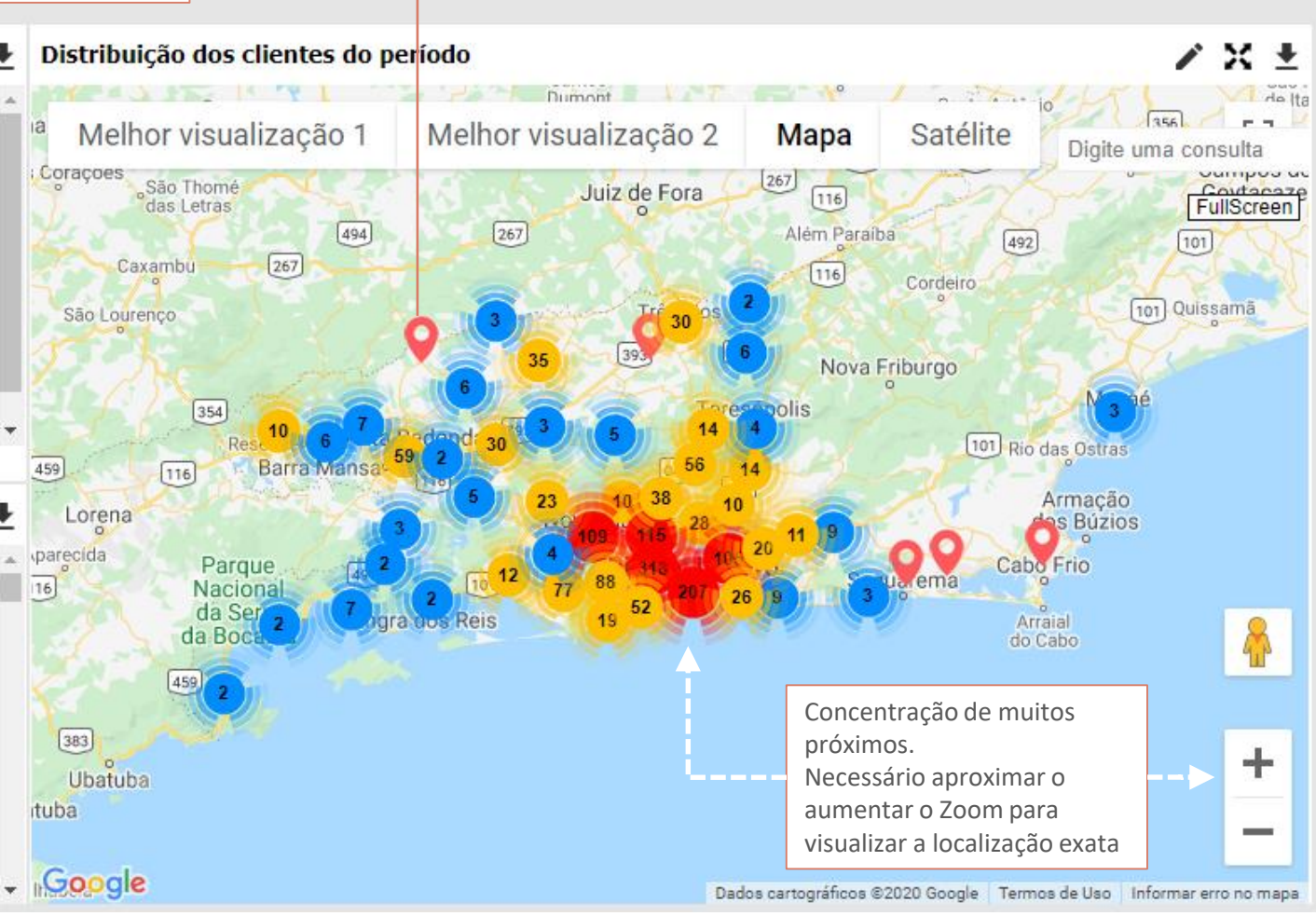

Q

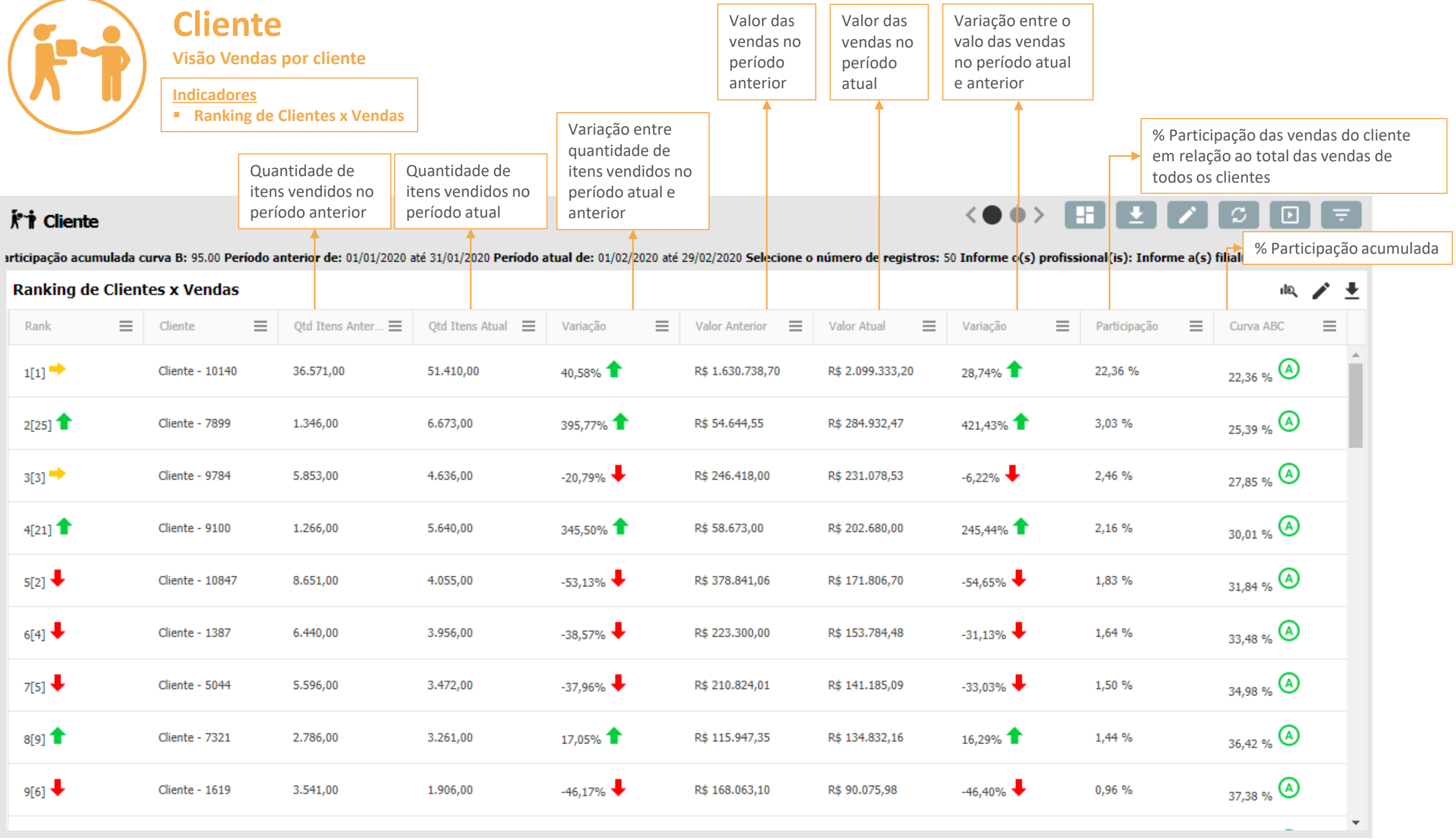

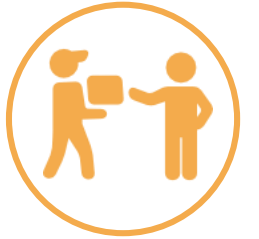

Visão de Cliente

Visão

de Cliente

### **Cliente**

**Visão Vendas por cliente (drilldown "Ranking de Clientes x Vendas")**

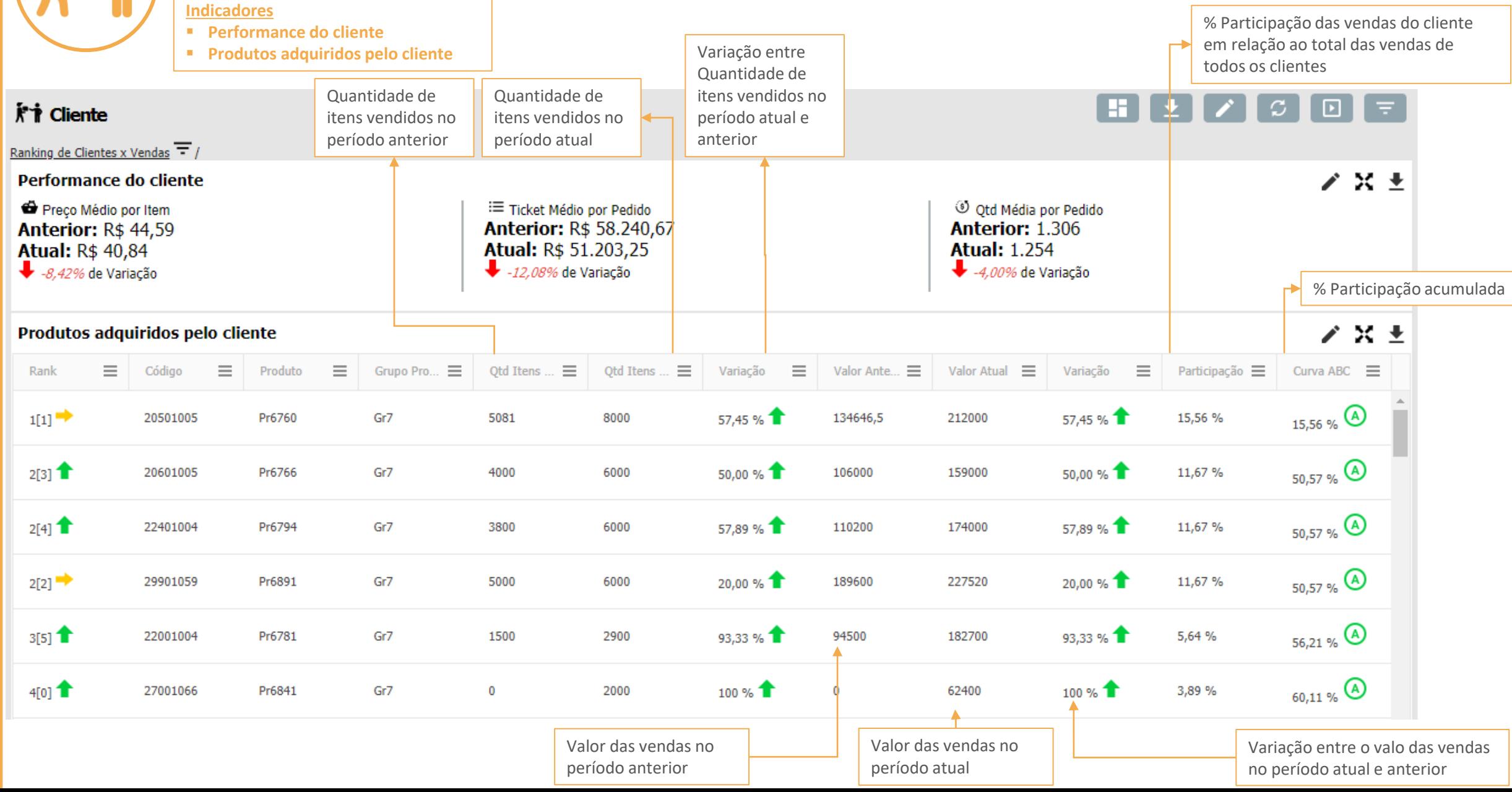

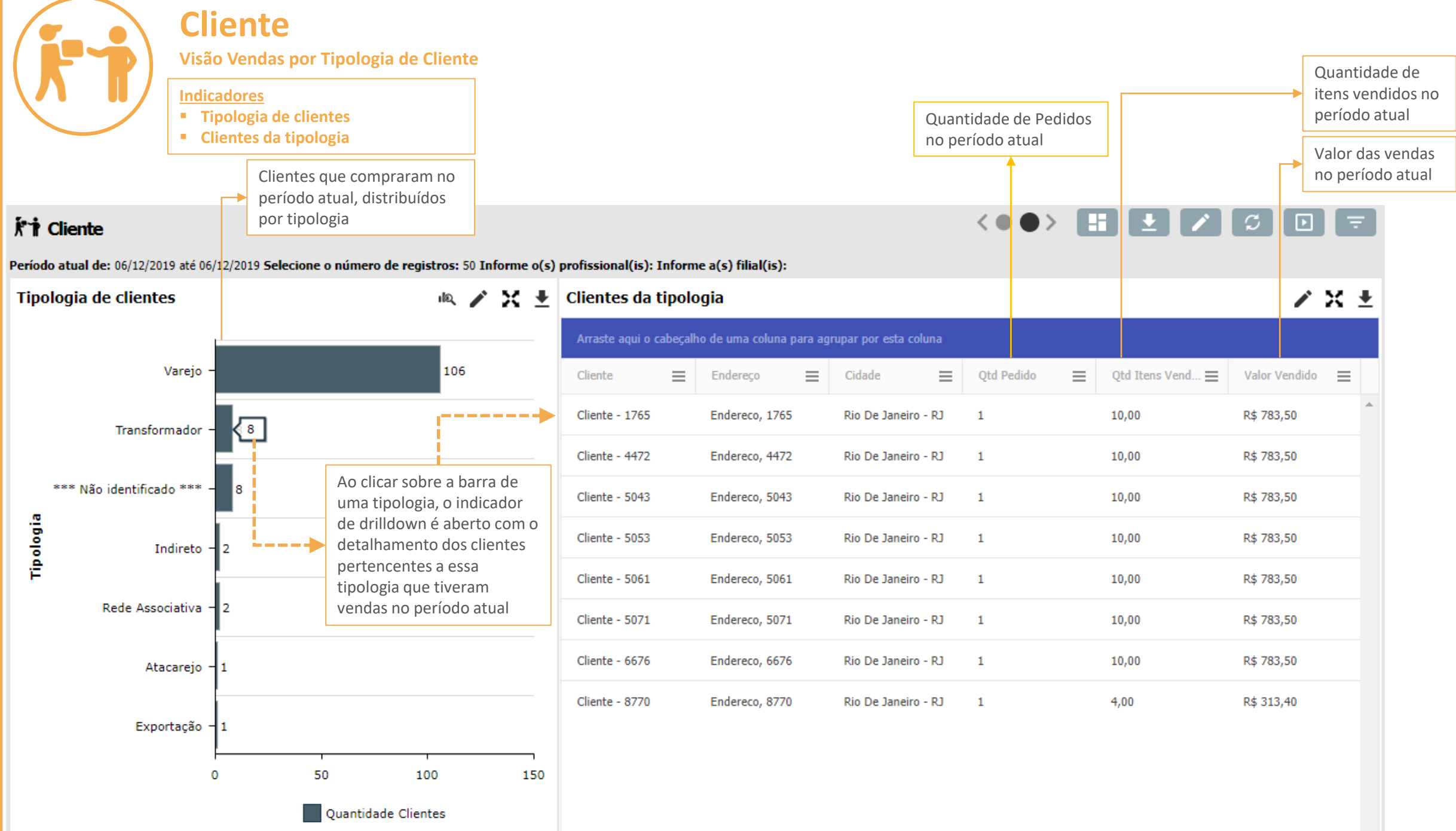

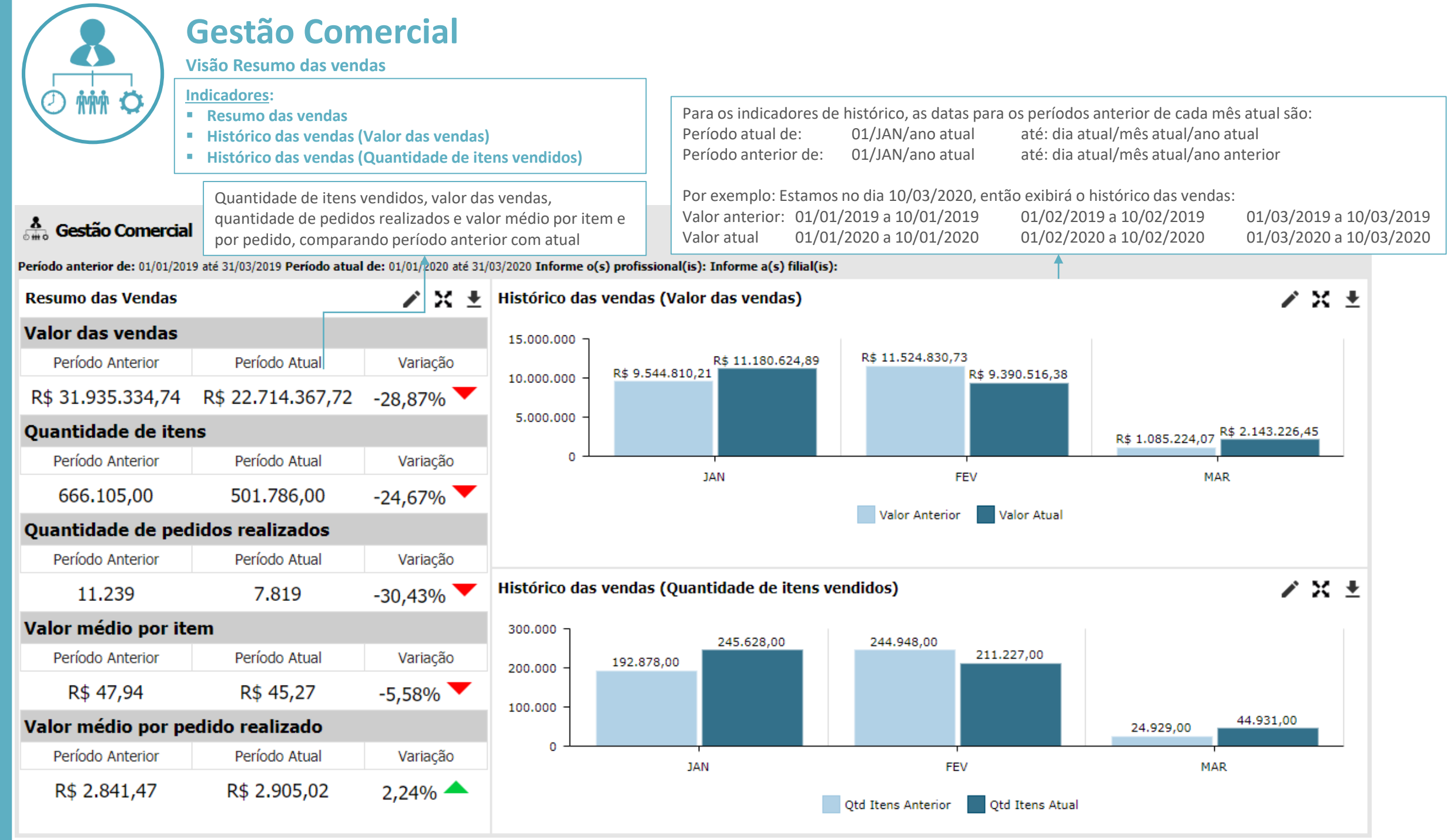

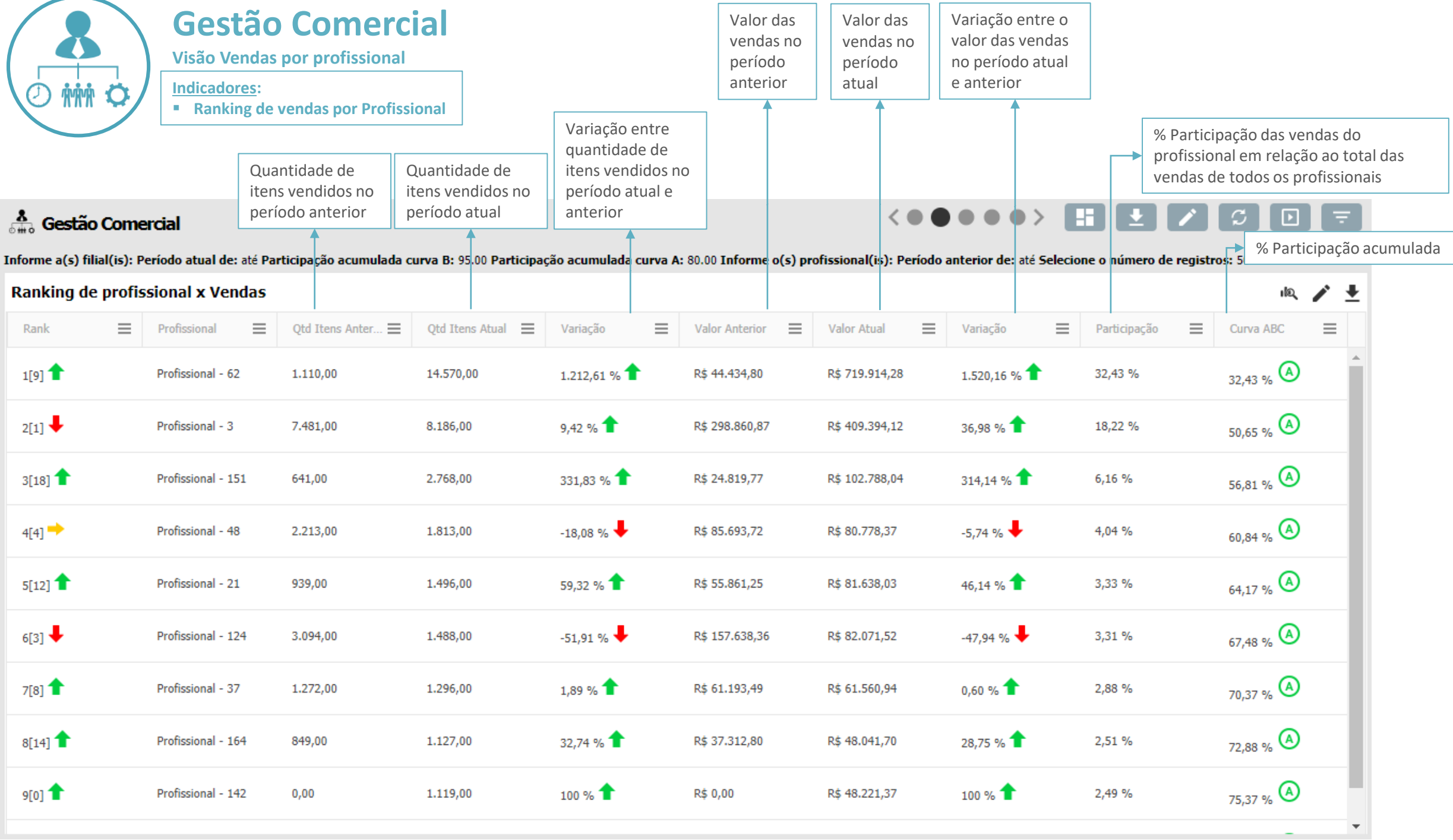

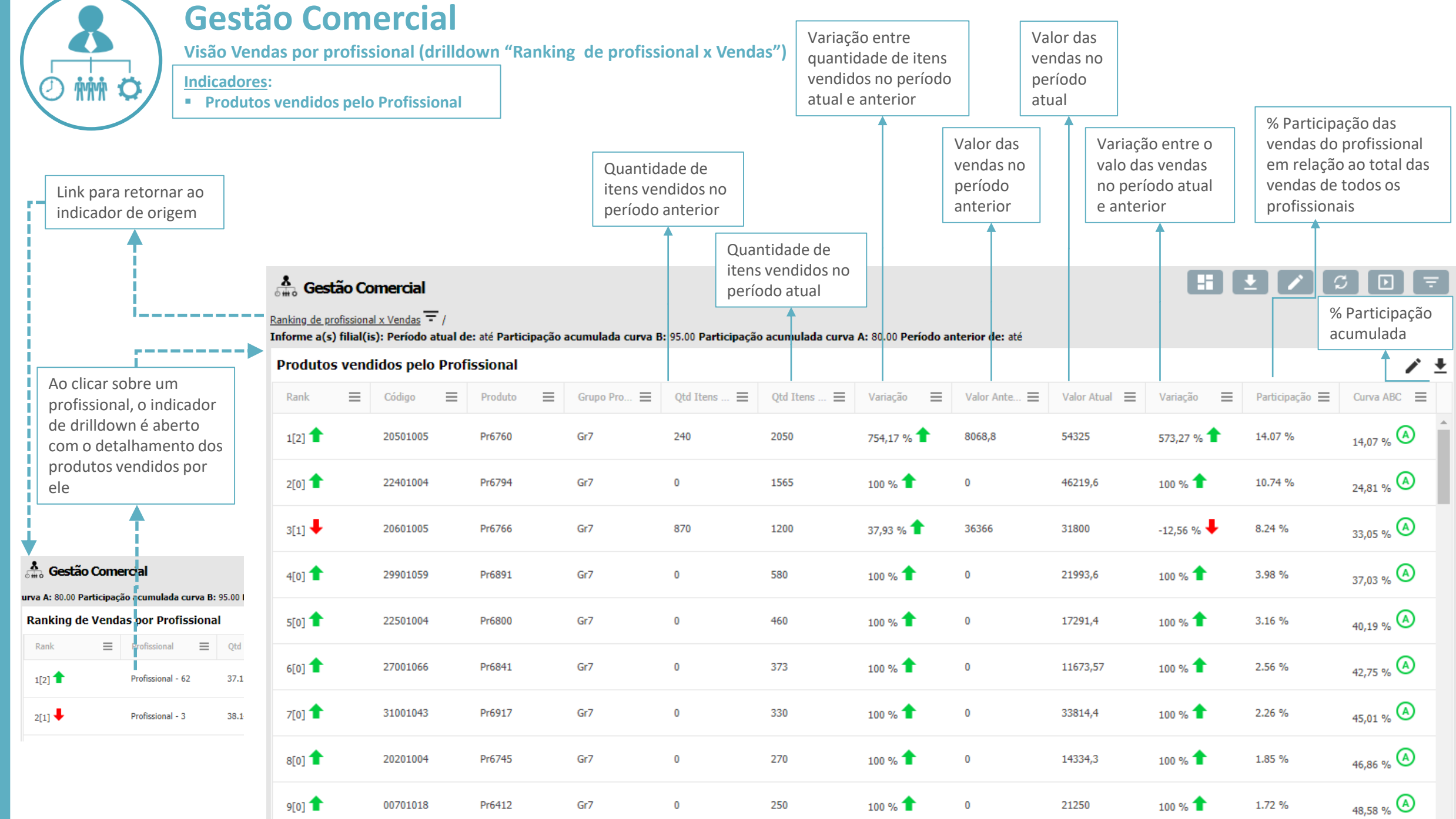

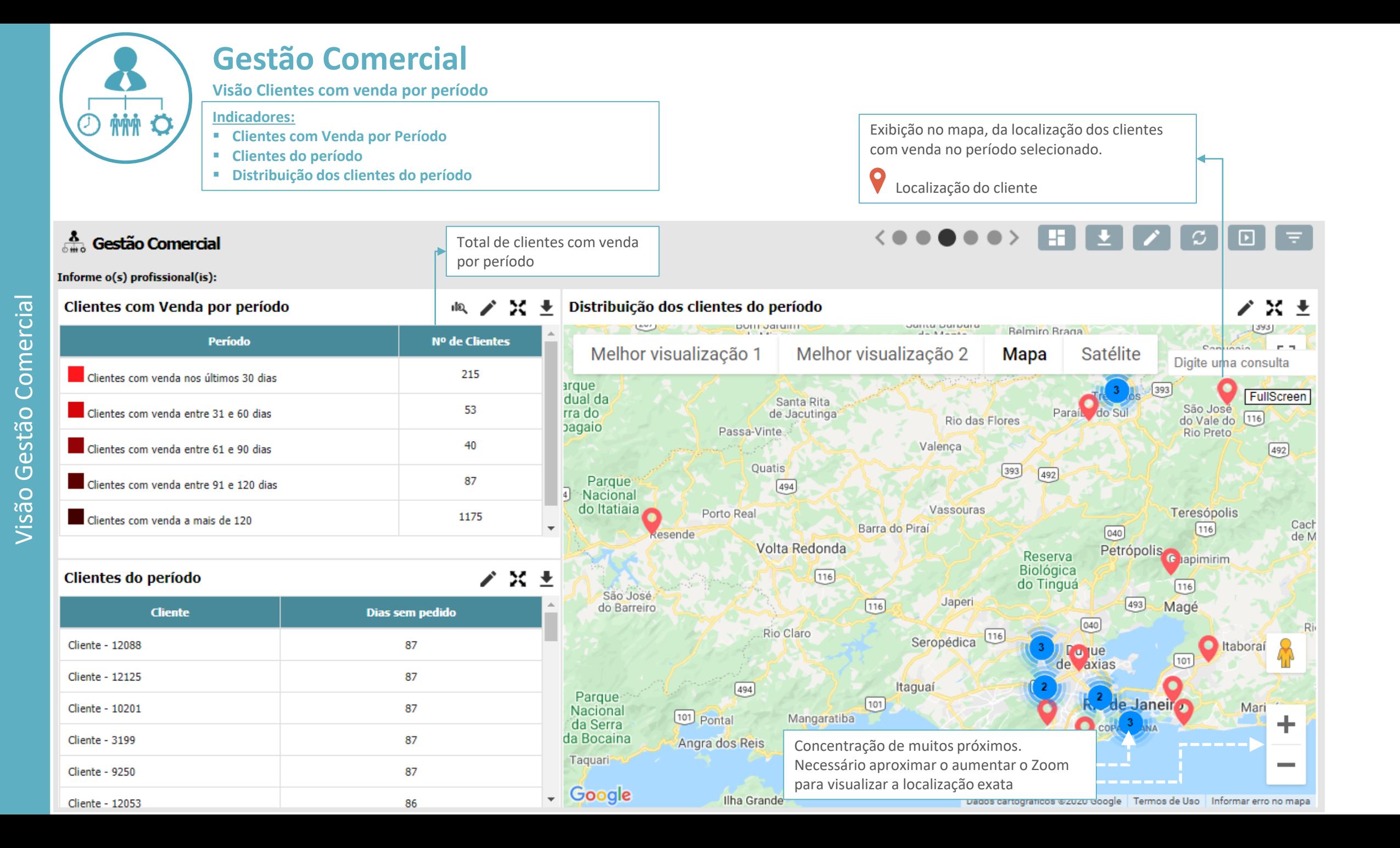

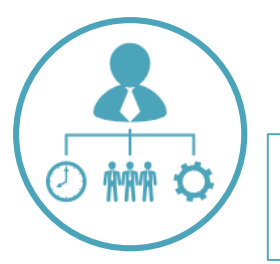

### **Gestão Comercial**

**Visão Retenção de clientes**

**Indicadores:**

▪ **Descritivo sobre a regra de retenção de clientes**

▪ **Retidos X Não retidos x Novos**

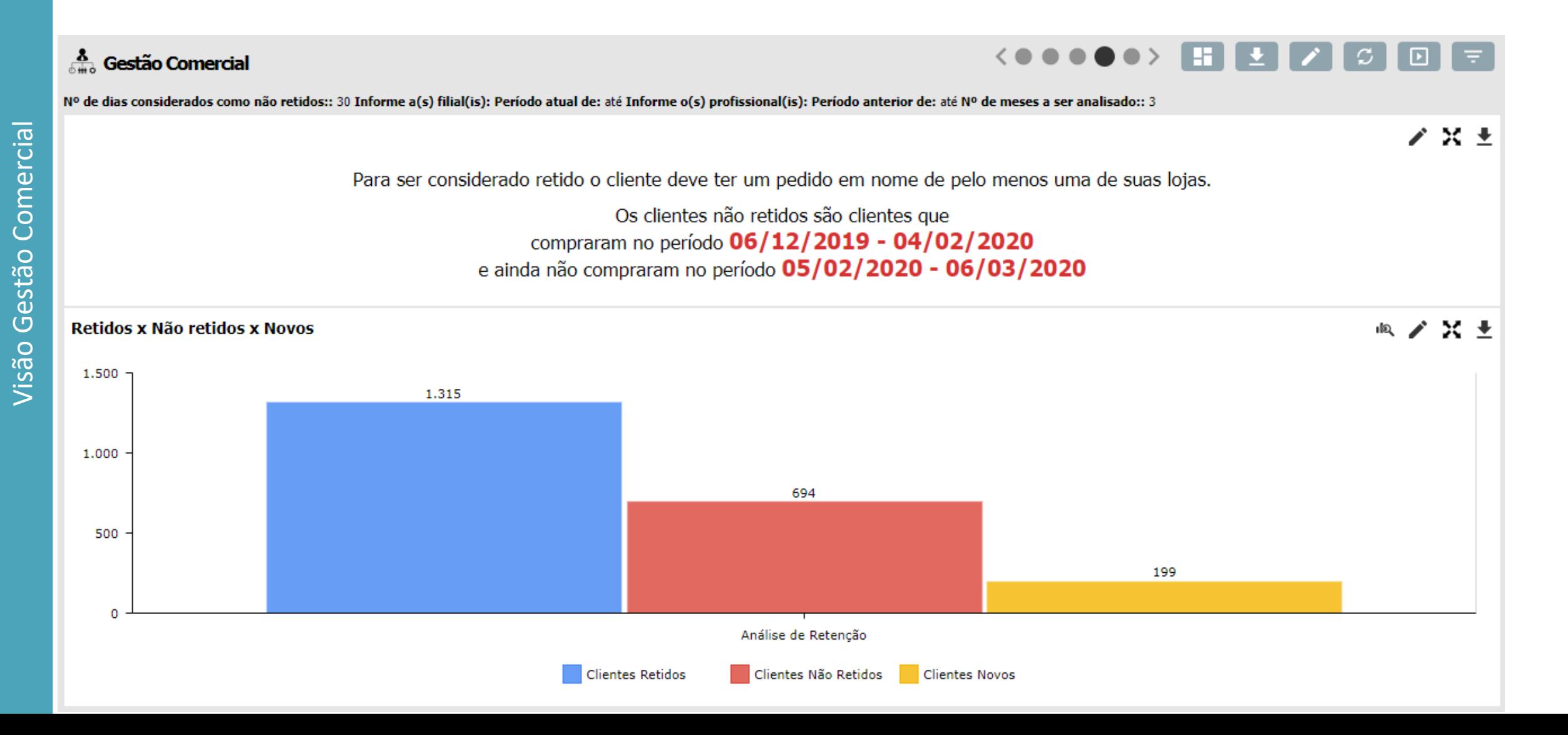

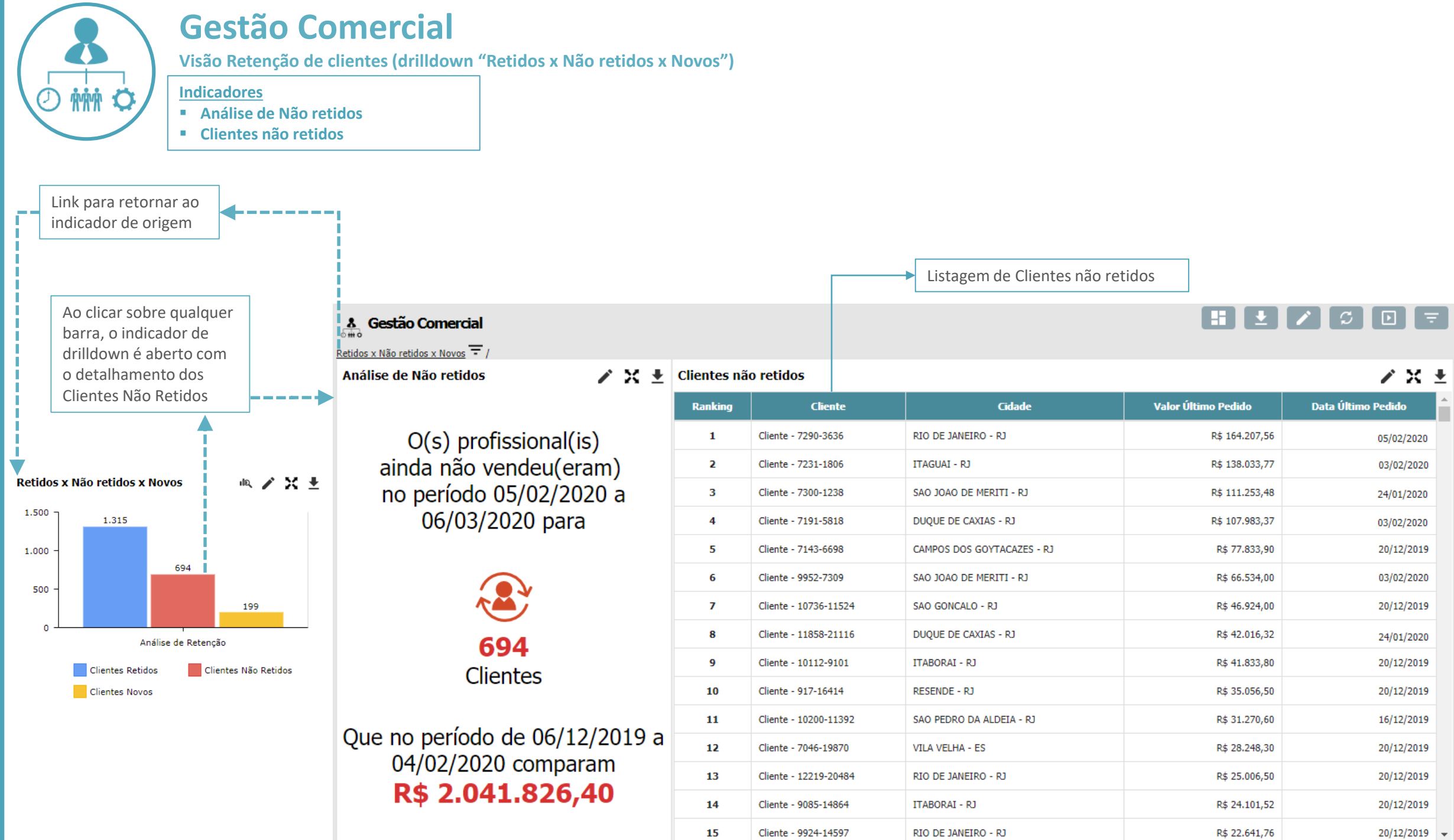

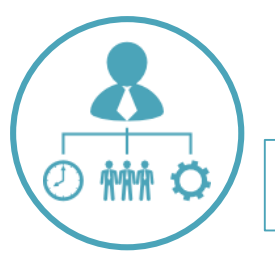

### **Gestão Comercial**

**Visão Retenção de clientes x Profissional**

**Indicadores** ▪ **Profissionais com clientes não retidos**

Listagem de Profissionais com Clientes não retidos

### $\frac{3}{640}$  Gestão Comercial

Profissionais com clientes não retidos

#### $\boxed{c}$  $\left\langle \bullet \bullet \bullet \bullet \bullet \bullet \right\rangle \quad \boxed{\textbf{H}} \quad \boxed{\textbf{L}} \quad \boxed{\textbf{Z}}$  $\boxed{\mathbf{D}}$   $\boxed{\mathbf{z}}$  )

Nº de dias considerados como não retidos:: 30 Informe a(s) filial(is): Período atual de: até Informe o(s) profissional(is): Período anterior de: até Nº de meses a ser analisado:: 3

### 10、 / 生

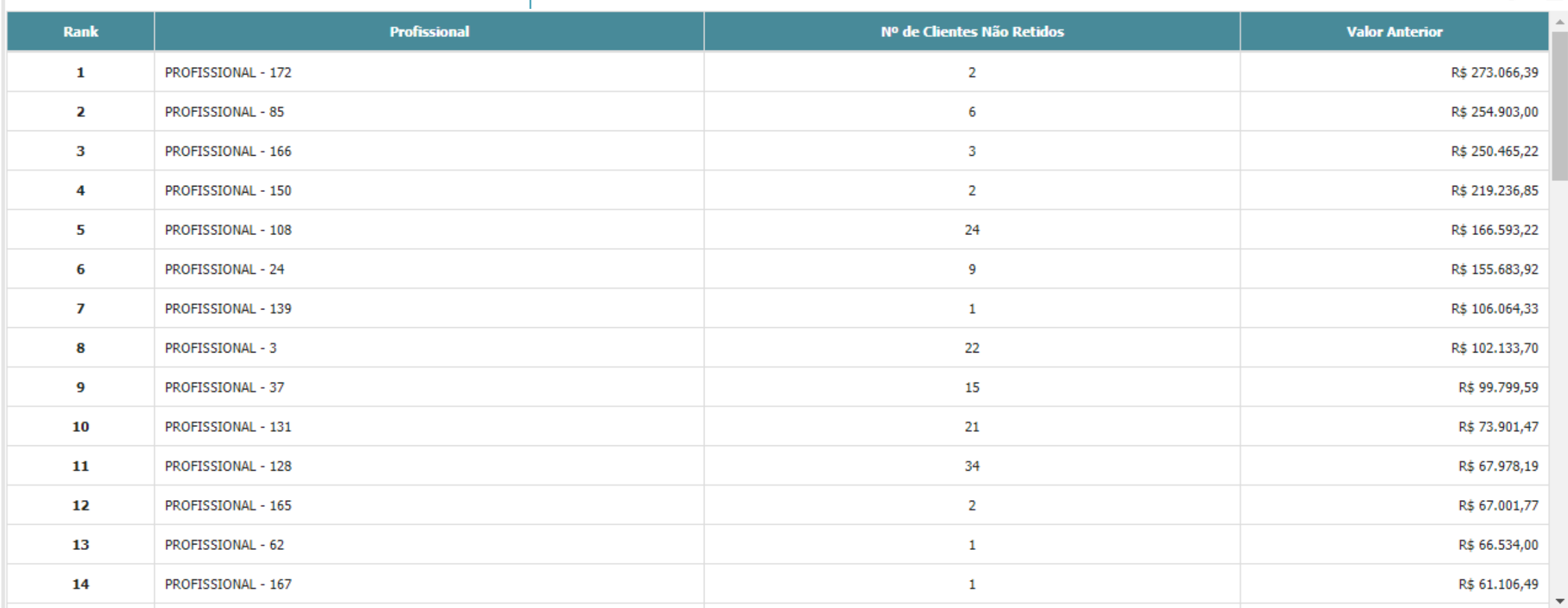

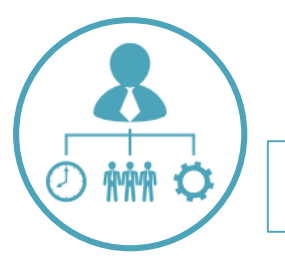

### **Gestão Comercial**

**Visão Retenção de clientes x Profissional (drilldown "Profissionais com clientes não retidos")**

#### **Indicadores**

▪ **Clientes não retidos do Profissional**

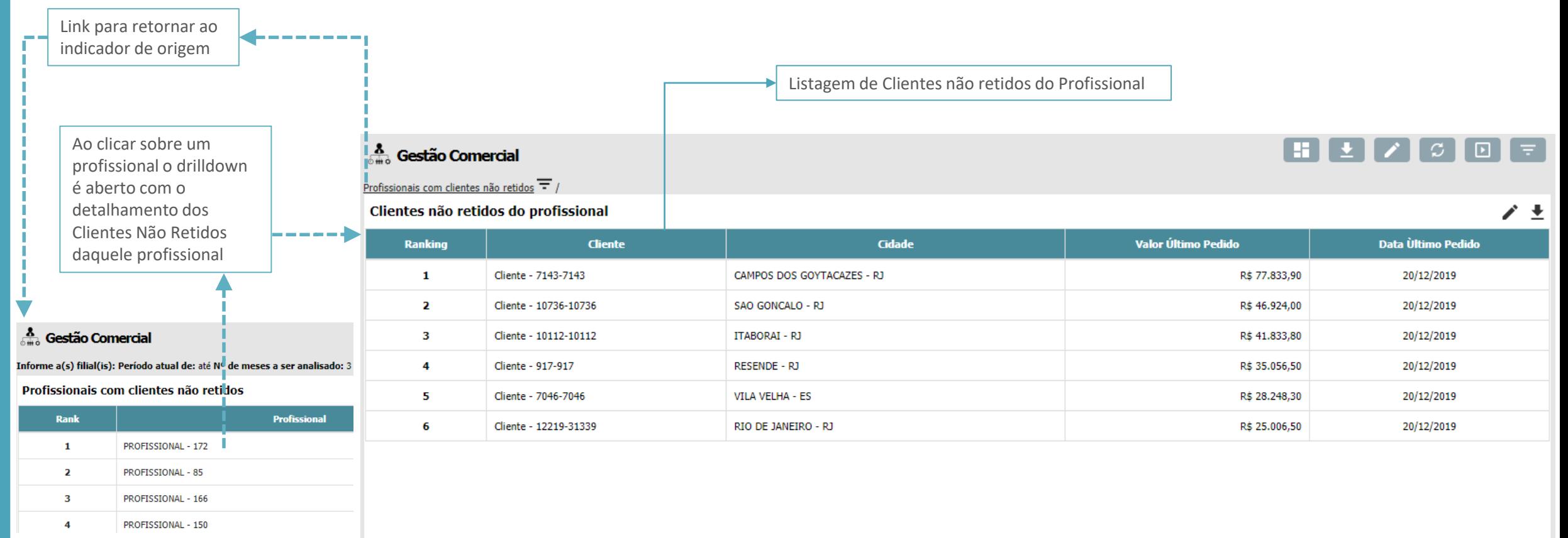

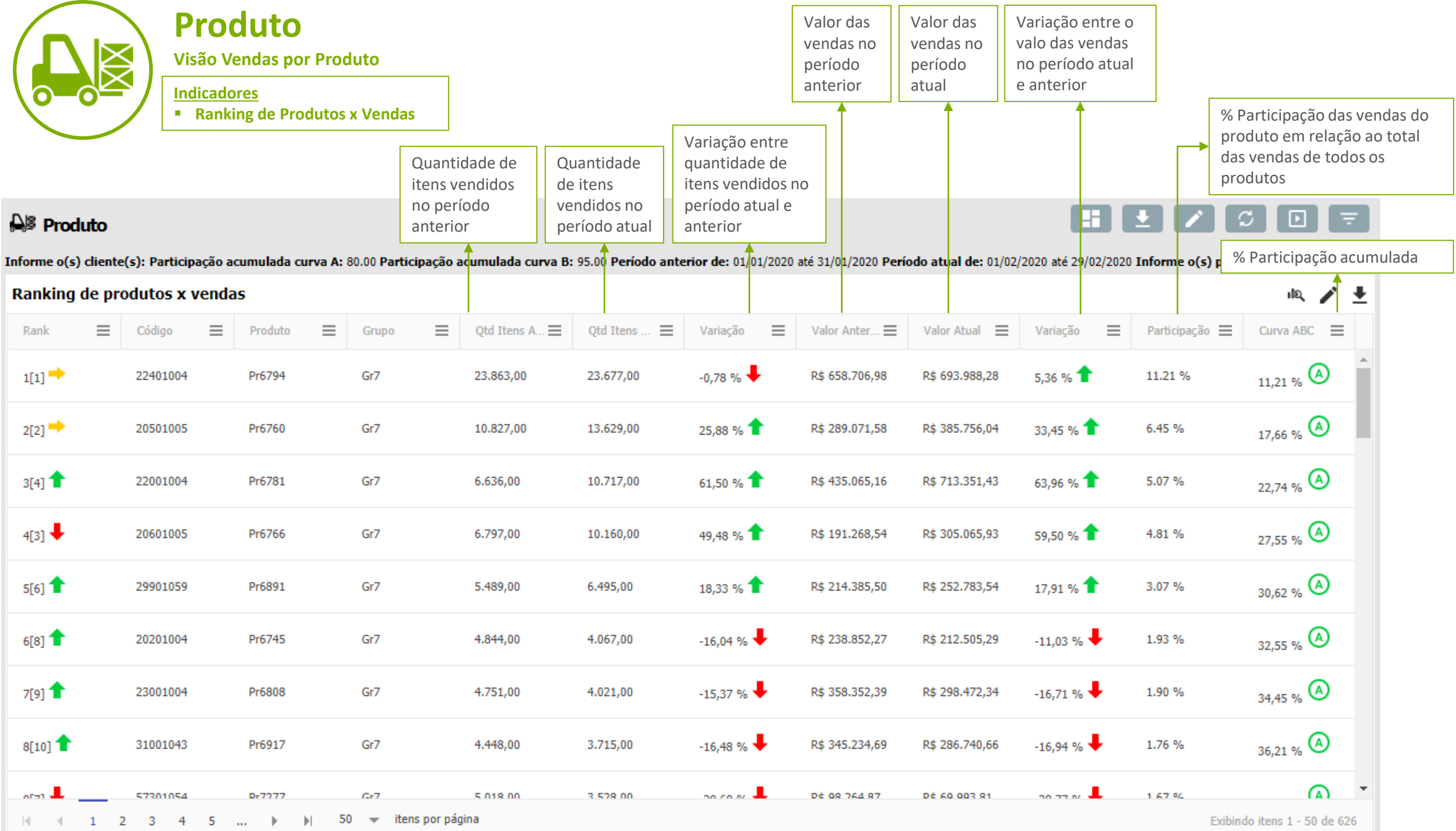

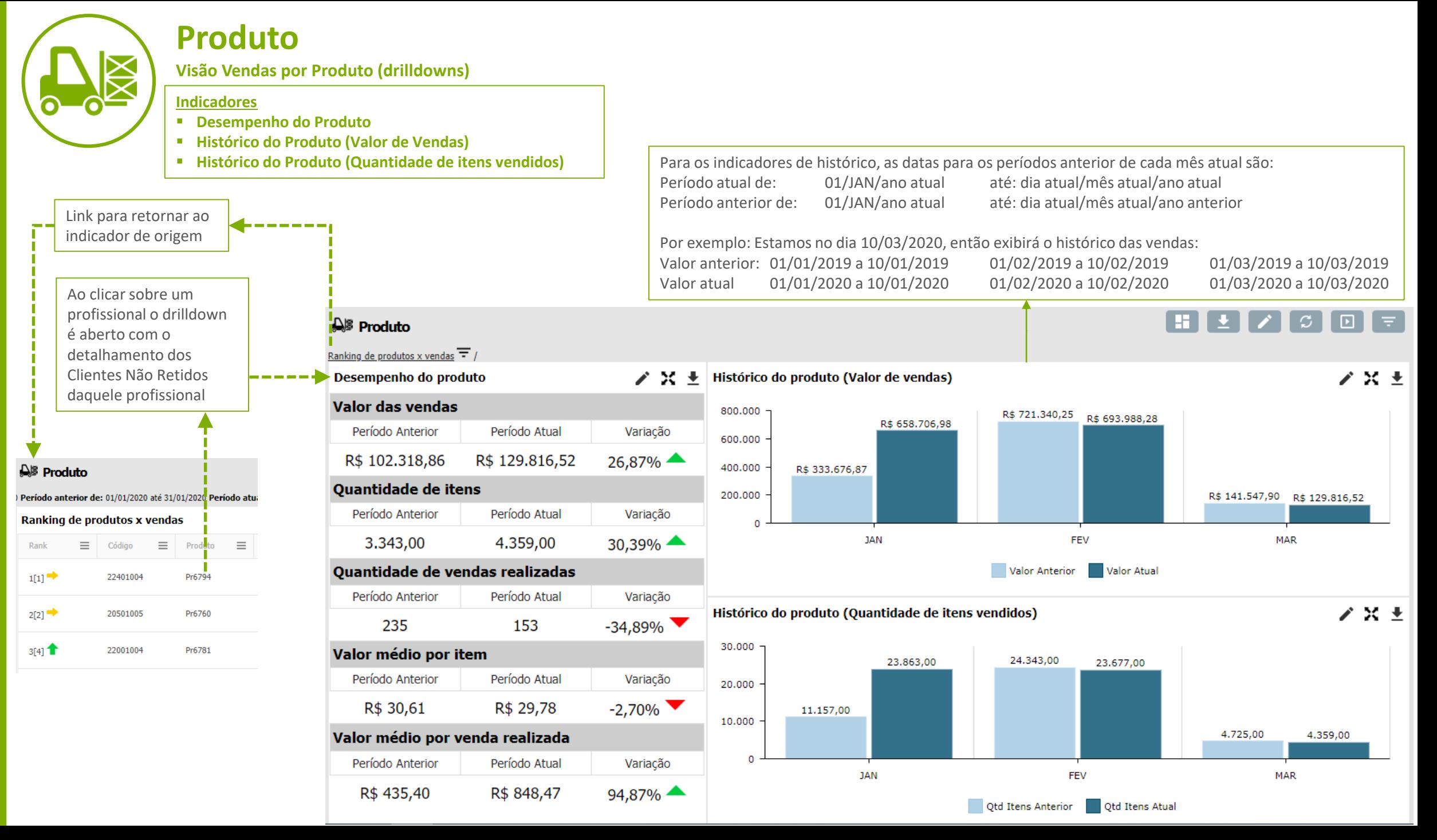

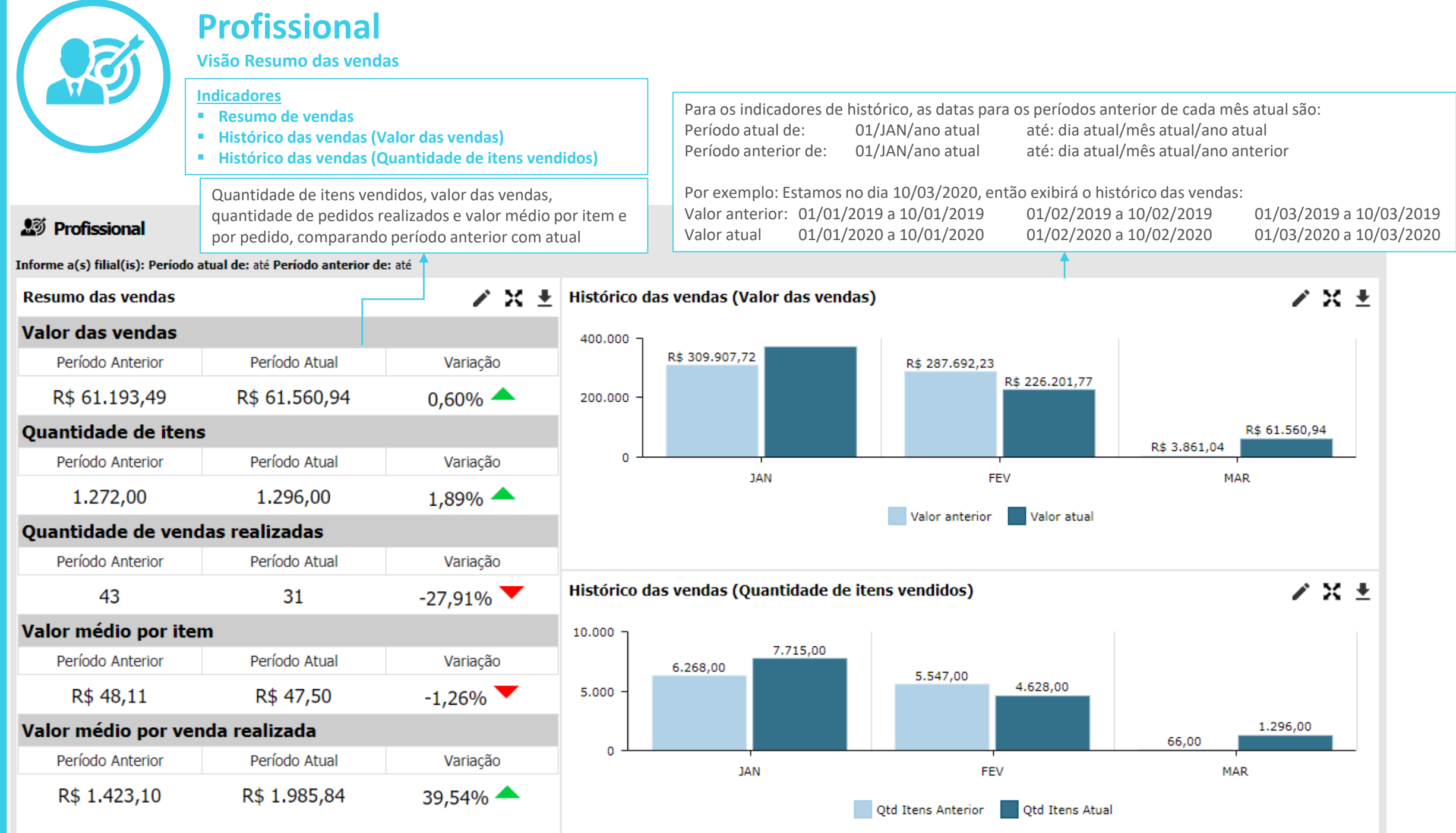

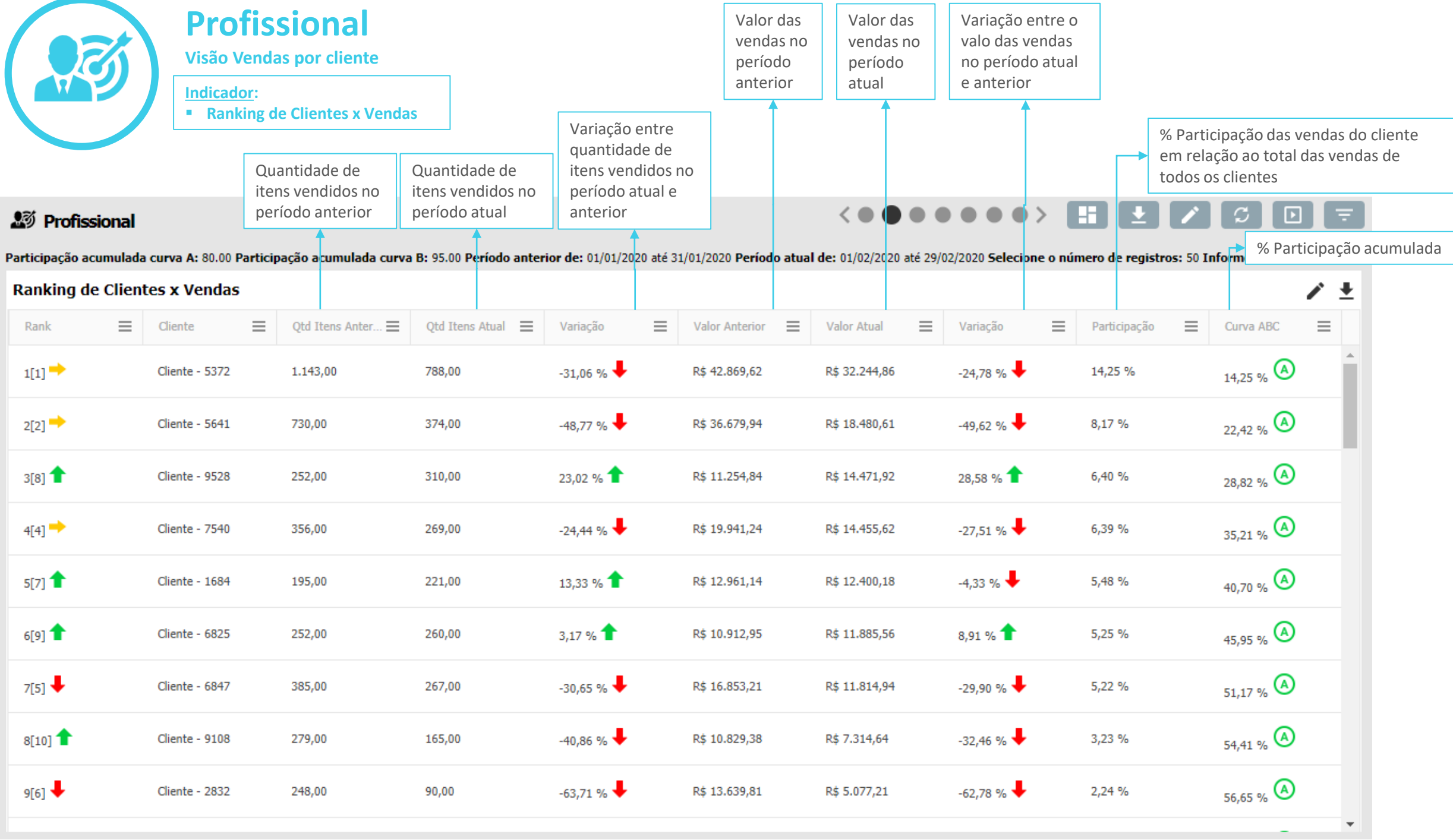

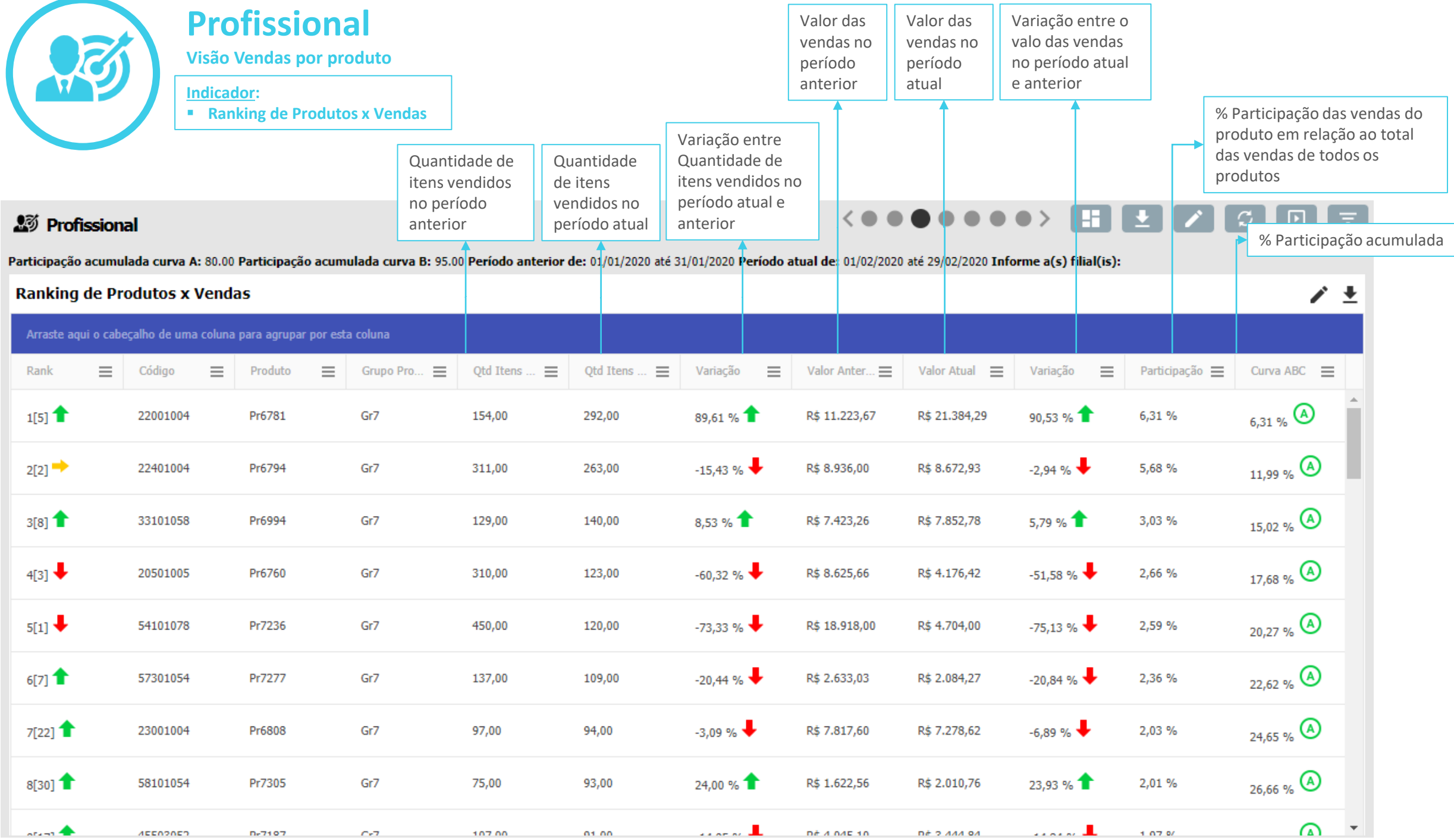

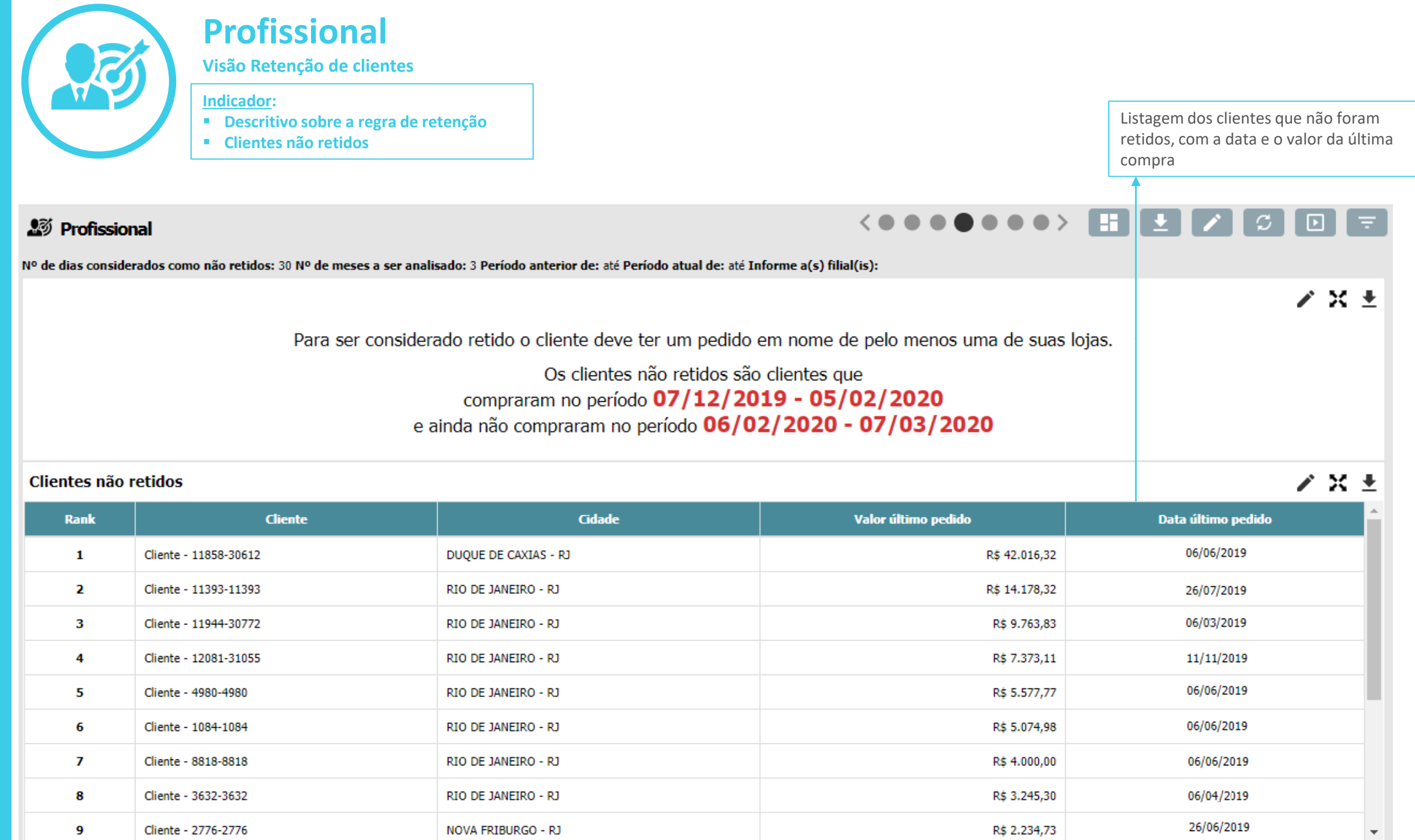

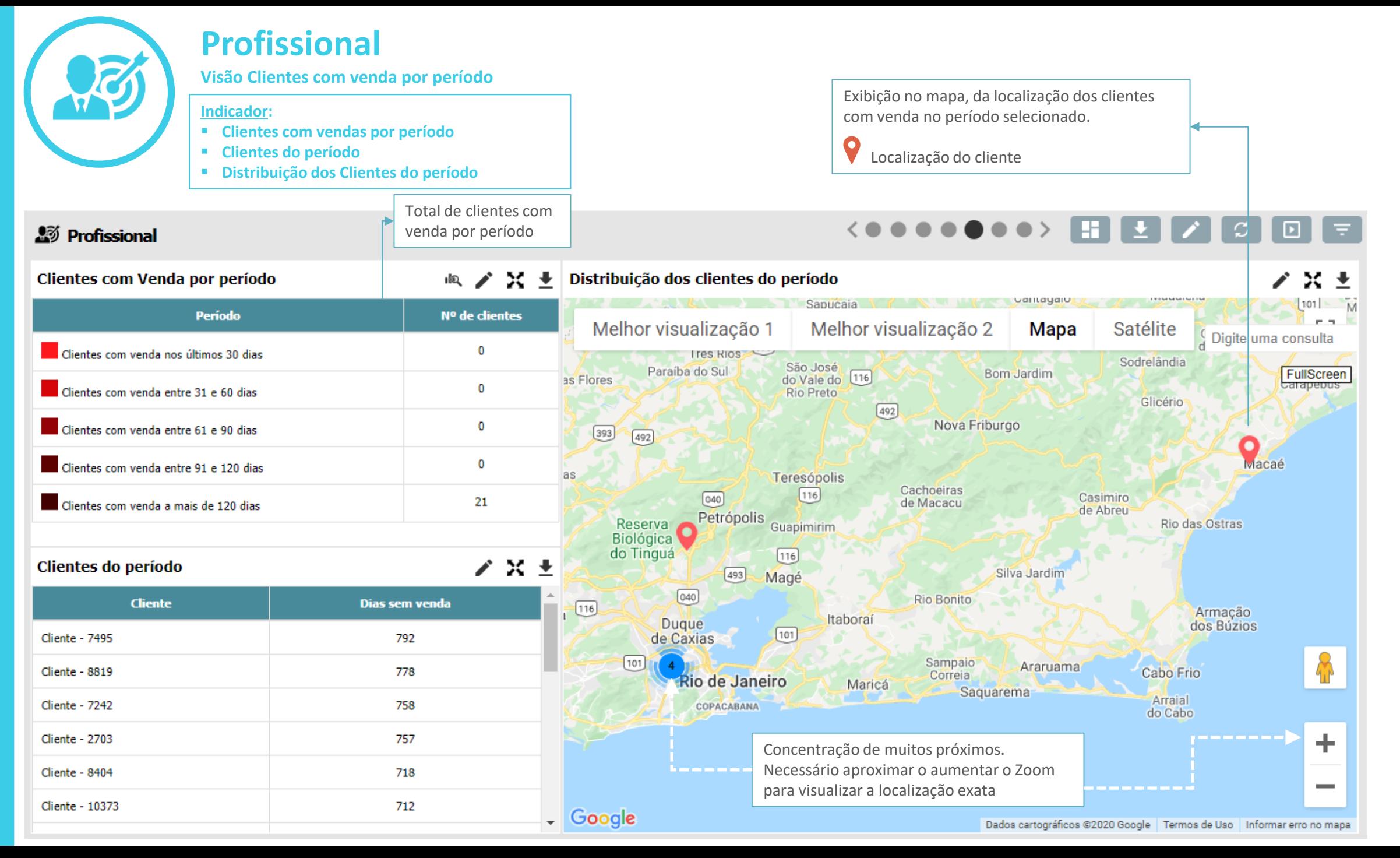

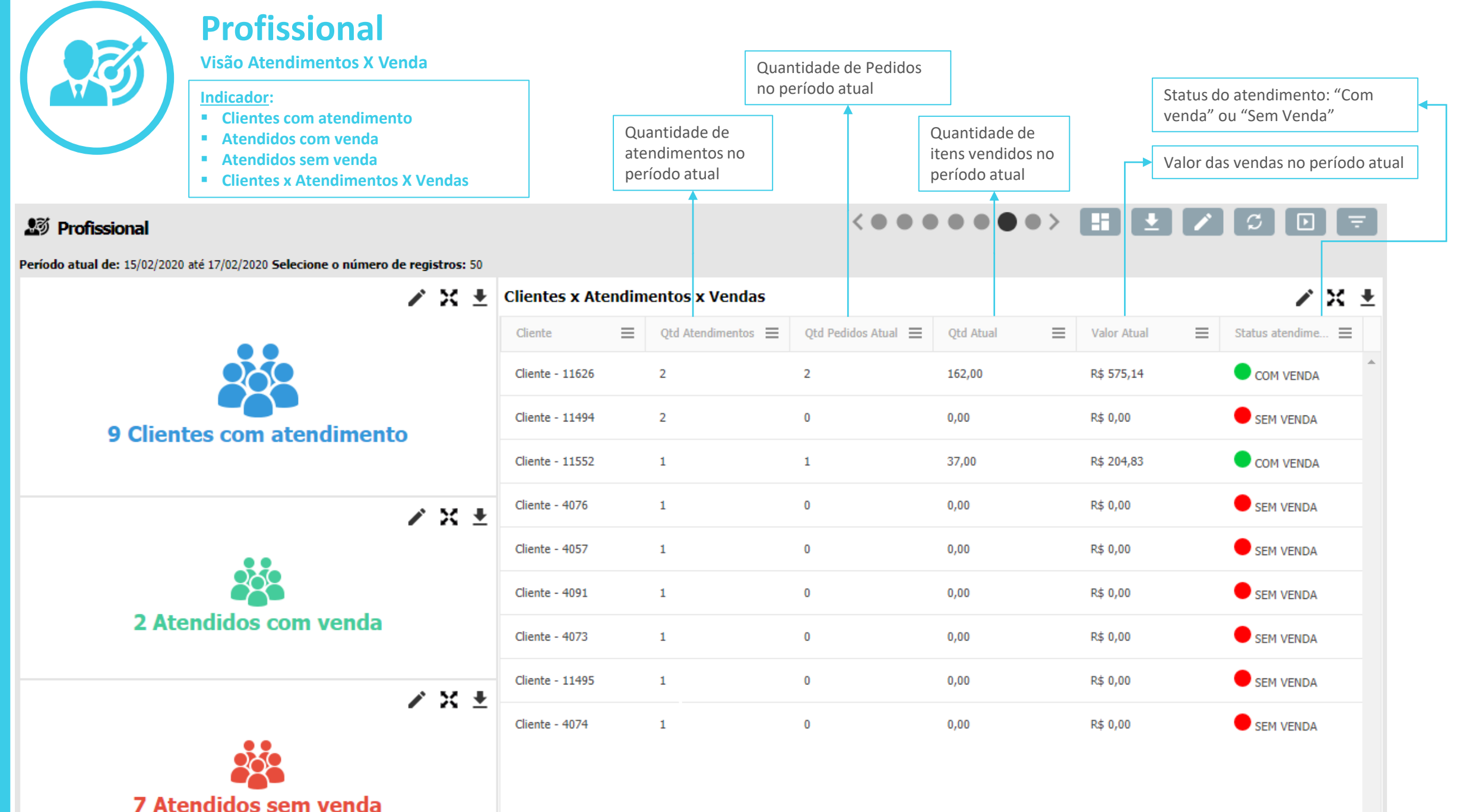

Profissional Visão Profissional Visão

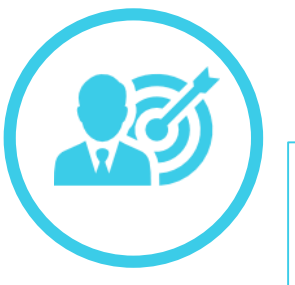

### **Profissional**

**Visão Clientes com Atendimento por período**

#### **Indicadores:**

- **Clientes com atendimento por período**
- **Clientes do período**
- **Distribuição dos clientes do período**

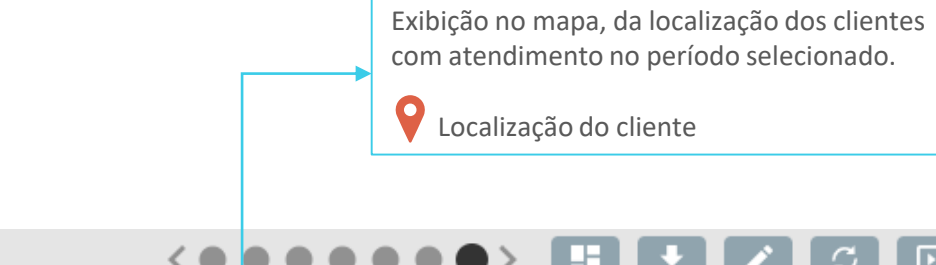

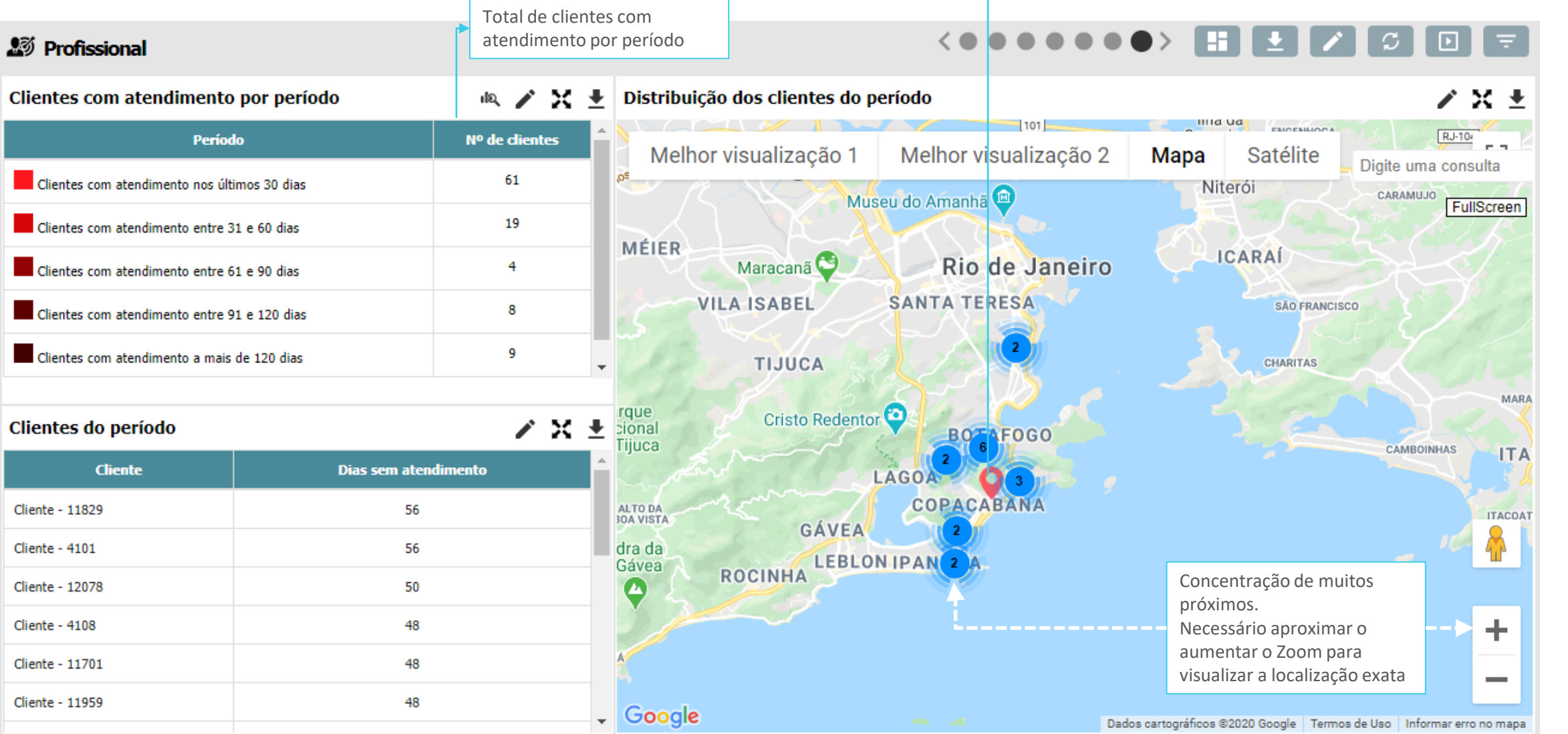

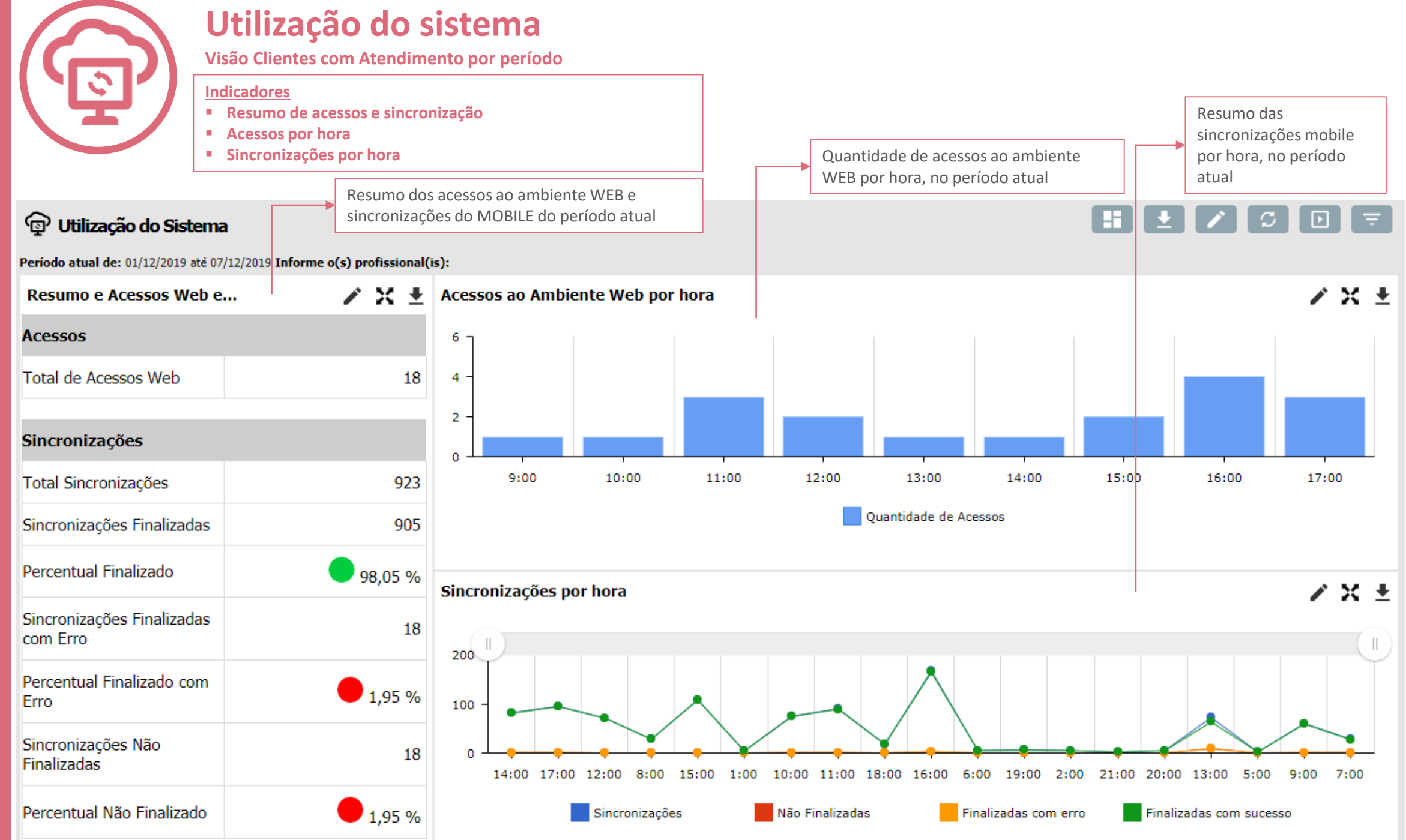